### LocalSolver & la Recherche Opérationnelle chez Bouygues

### Frédéric Gardi

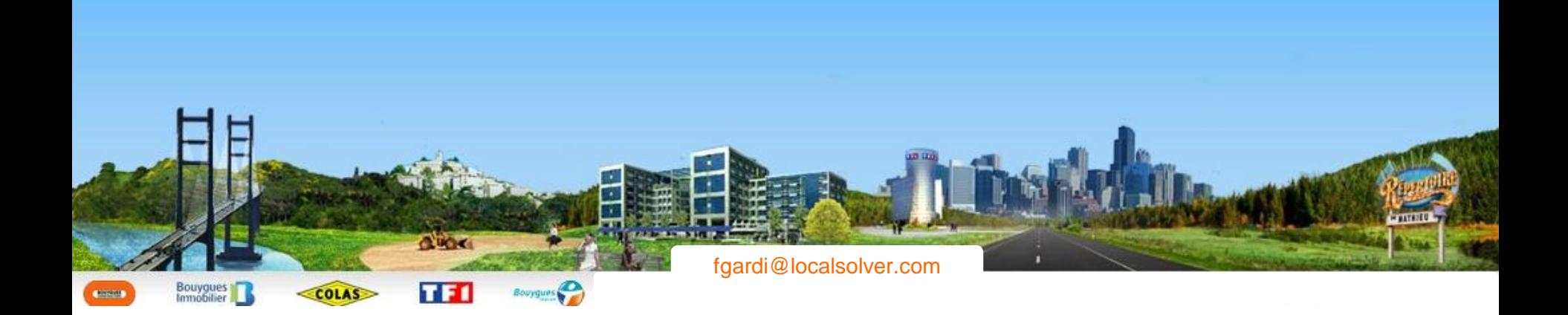

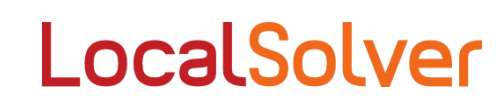

Découvrir des applications concrètes des techniques de recherche opérationnelle et d'aide à la décision

Avoir un retour d'expérience méthodologique sur la résolution de problèmes d'optimisation en milieu industriel

Découvrir et utiliser un solveur nouveau : LocalSolver, solveur d'optimisation mathématique hybride

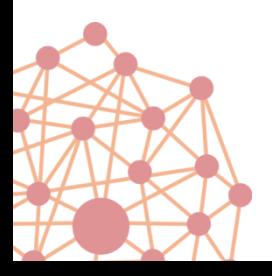

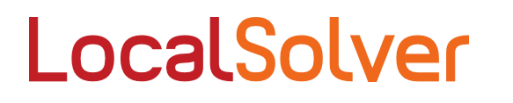

### **LocalSolver**

Filiale Optimisation & Aide à la Décision du Groupe Bouygues 10 ingénieurs-docteurs en informatique et mathématiques 20 ans d'expérience en Recherche Opérationnelle

LocalSolver

- Optimisation
- Planification
- Prévision
- Revenue management
- Analyse de données
- Simulation
- Règles métier

 $+$  un solveur innovant d'optimisation mathématique

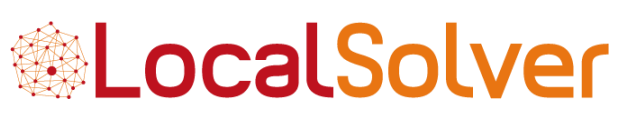

www.localsolver.com

3 3 1

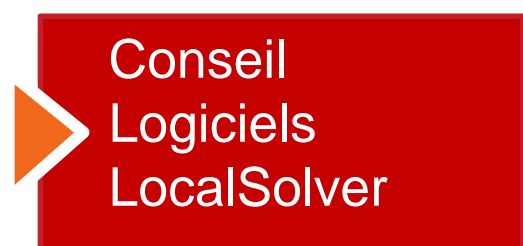

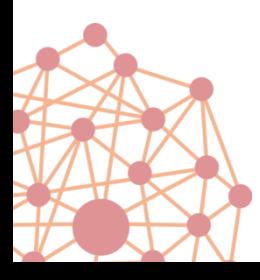

### Une offre logicielle concentrique

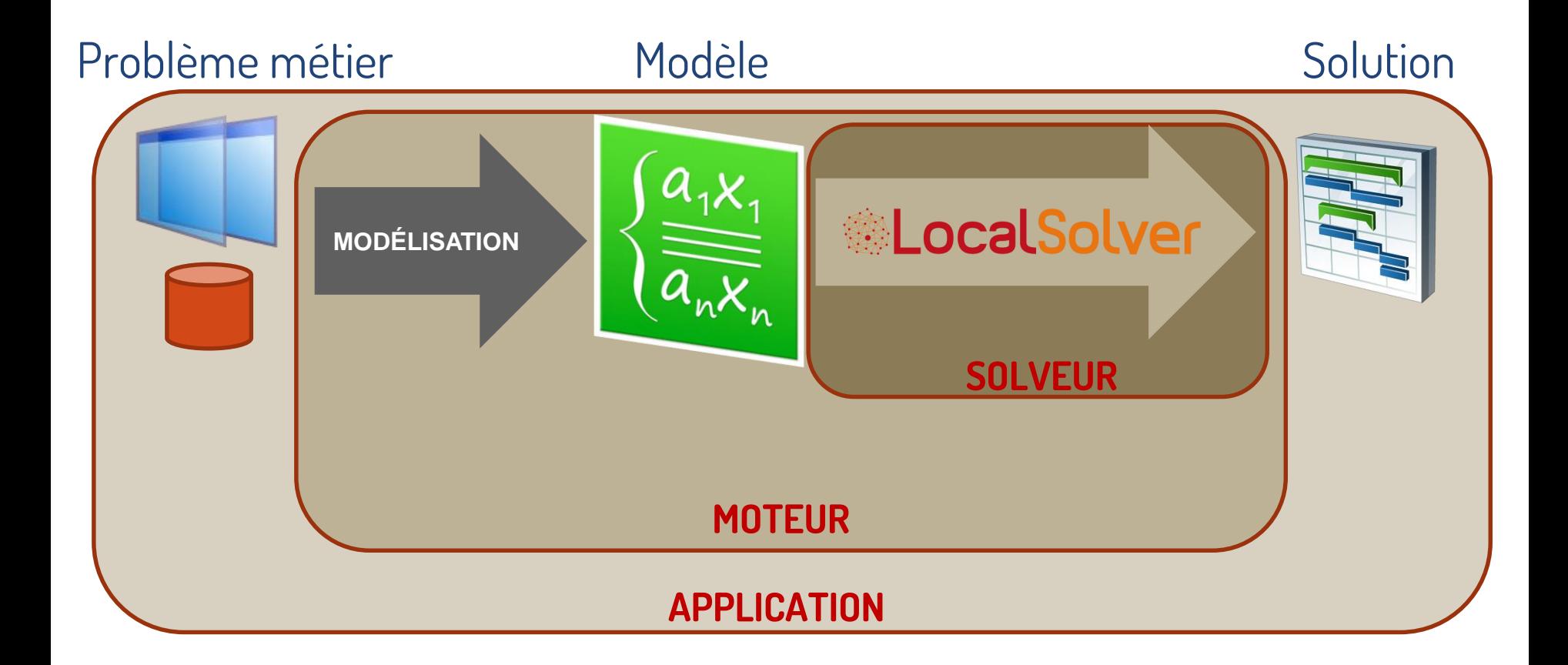

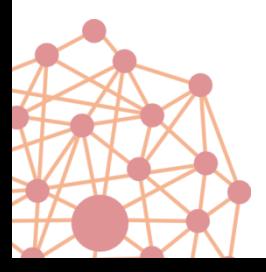

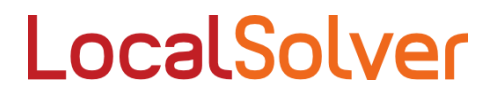

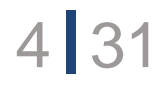

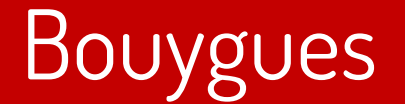

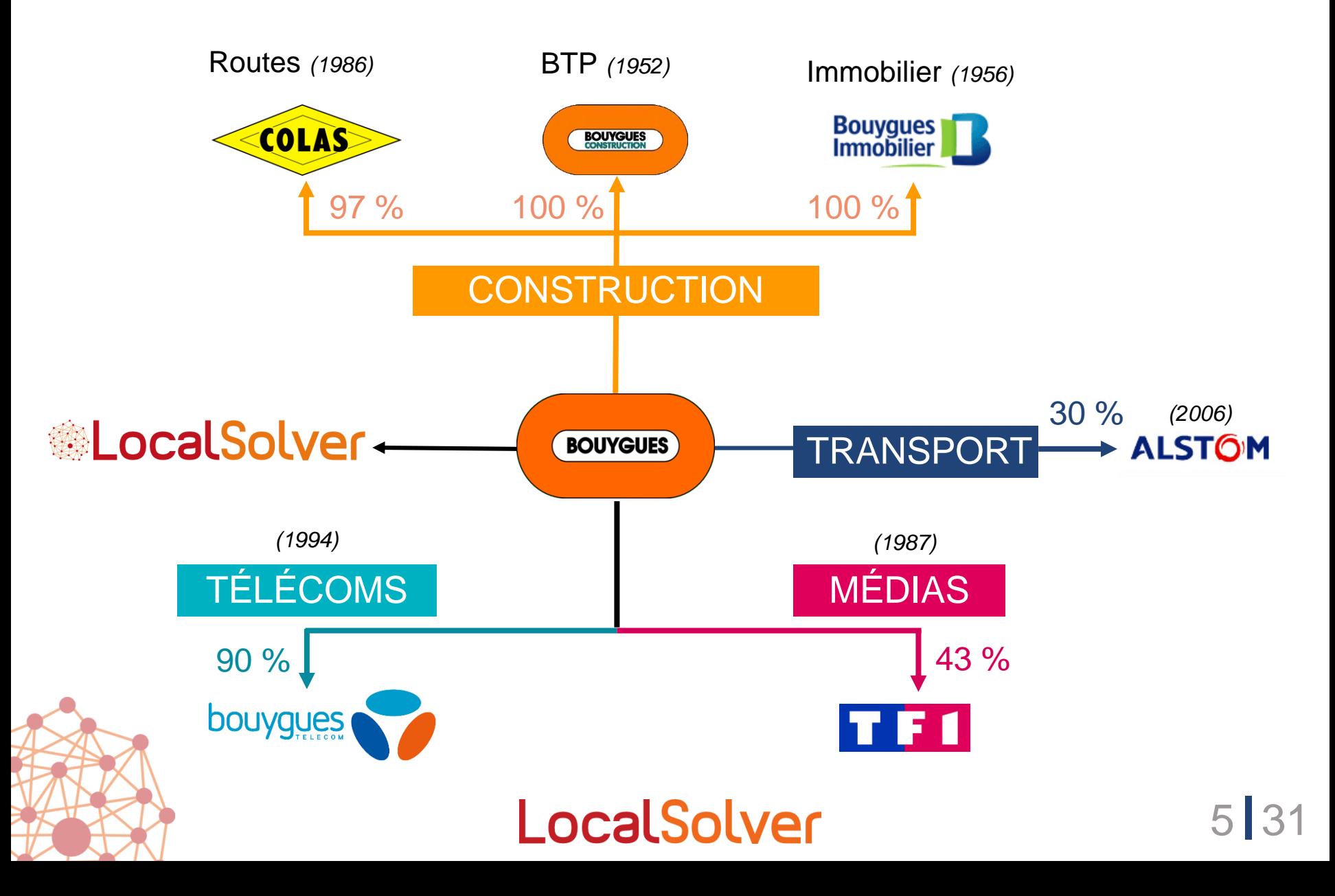

### Des clients dans tous les métiers

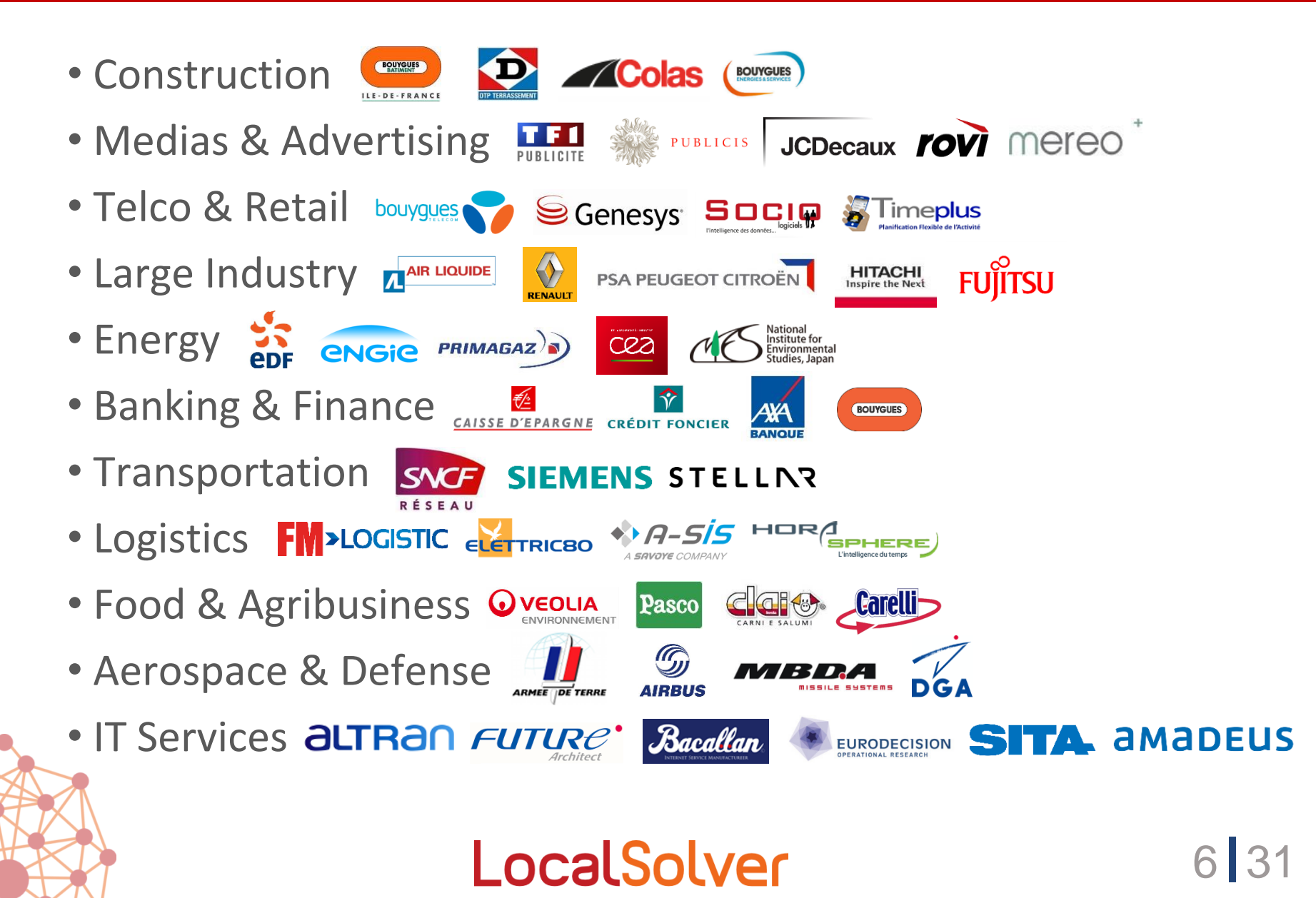

### 30 clients en France

dont 20 clients au CA > 1 Mds €

### 30 clients à l'international

Allemagne, UK, Belgique, Italie, Danemark, Suède, USA, Canada, Japon, Chine

### 20 universités et écoles

France, Allemagne, Belgique, Italie, Portugal, USA, Japon, Chine, Brésil

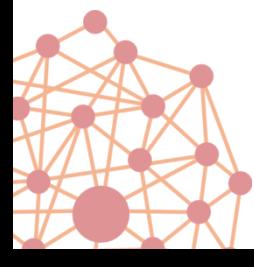

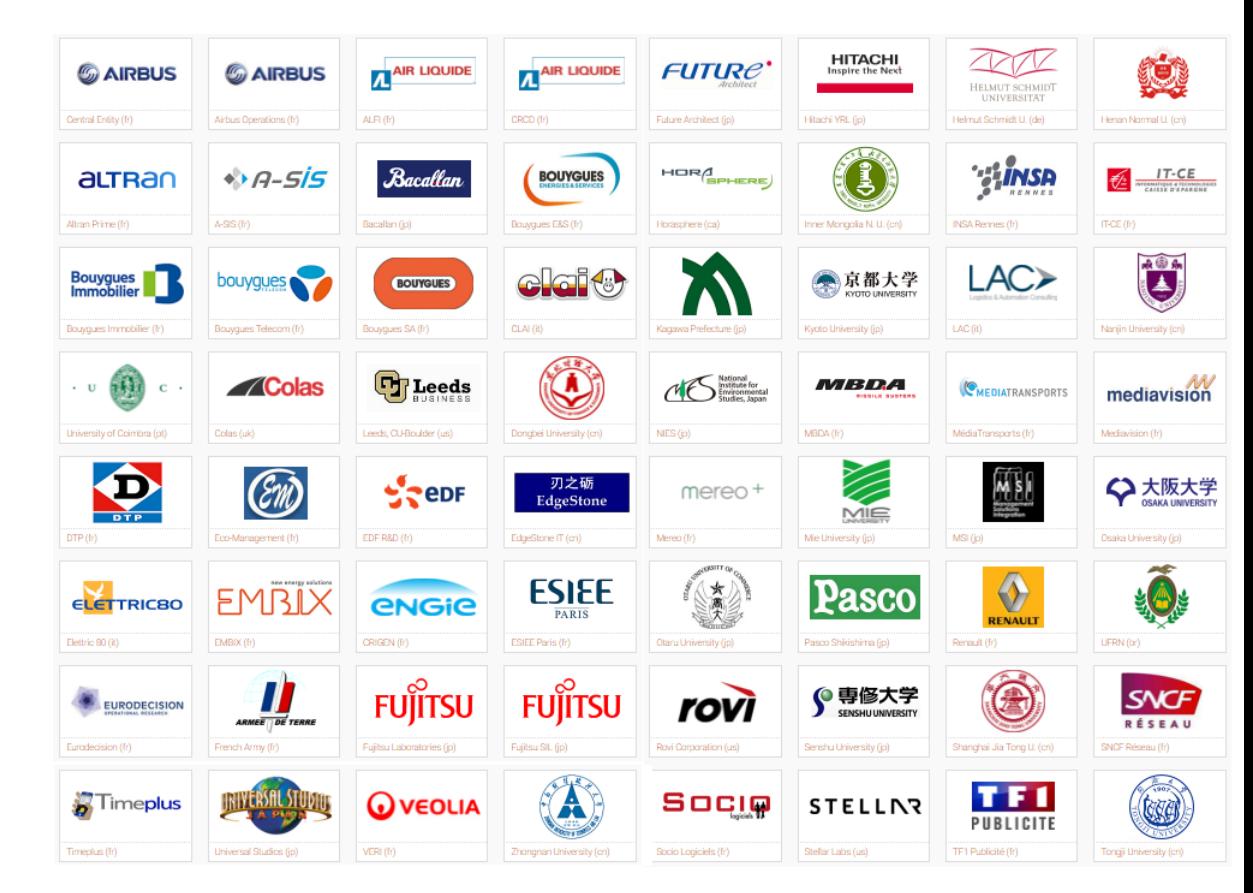

### LocalSolver

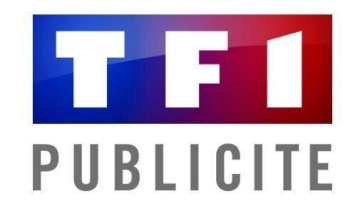

## Media planning TV

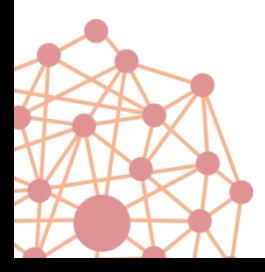

LocalSolver

### TF1 Publicité

### Bouygues : 32 Mds €, 120 000 collaborateurs

- Bouygues Construction, Colas, Bouygues Immobilier
- TF1, Bouygues Telecom
- Participations dans Alstom

### Groupe TF1: 2.5 Mds  $\epsilon$

- TF1 : première chaîne française
- Eurosport : première chaîne sportive européenne

### TF1 Publicité : régie publicitaire

- $-$  Gère 1.6 Mds € de publicité TV, radios, sites web et mobiles
- Régie TV (1,4 Mds €) : TF1, chaînes thématiques (TNT et payantes)

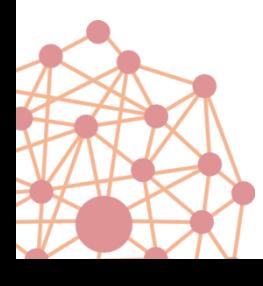

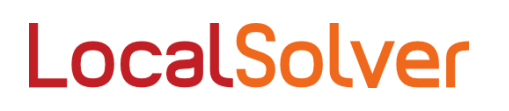

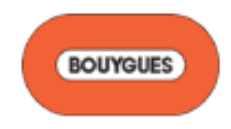

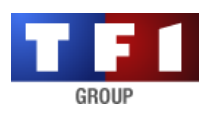

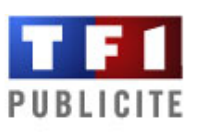

### Offre classique « spot à spot »

"Je souhaiterais acheter un spot de 30 sec sur TF1 dans l'écran 20:30 le 15/12/2014 pour un parfum Miss Dior"

### Nouvelle offre « FLUO » (2015)

"Pourriez-vous me placer une campagne de 3 semaines sur TF1 avec un budget de 200 000 €, en 15 sec et 25 sec, 60 % du GRP en première semaine, 20 % en Prime."

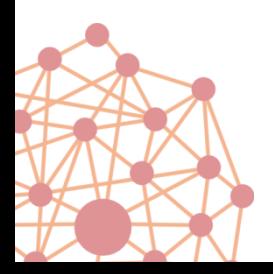

LocalSolver

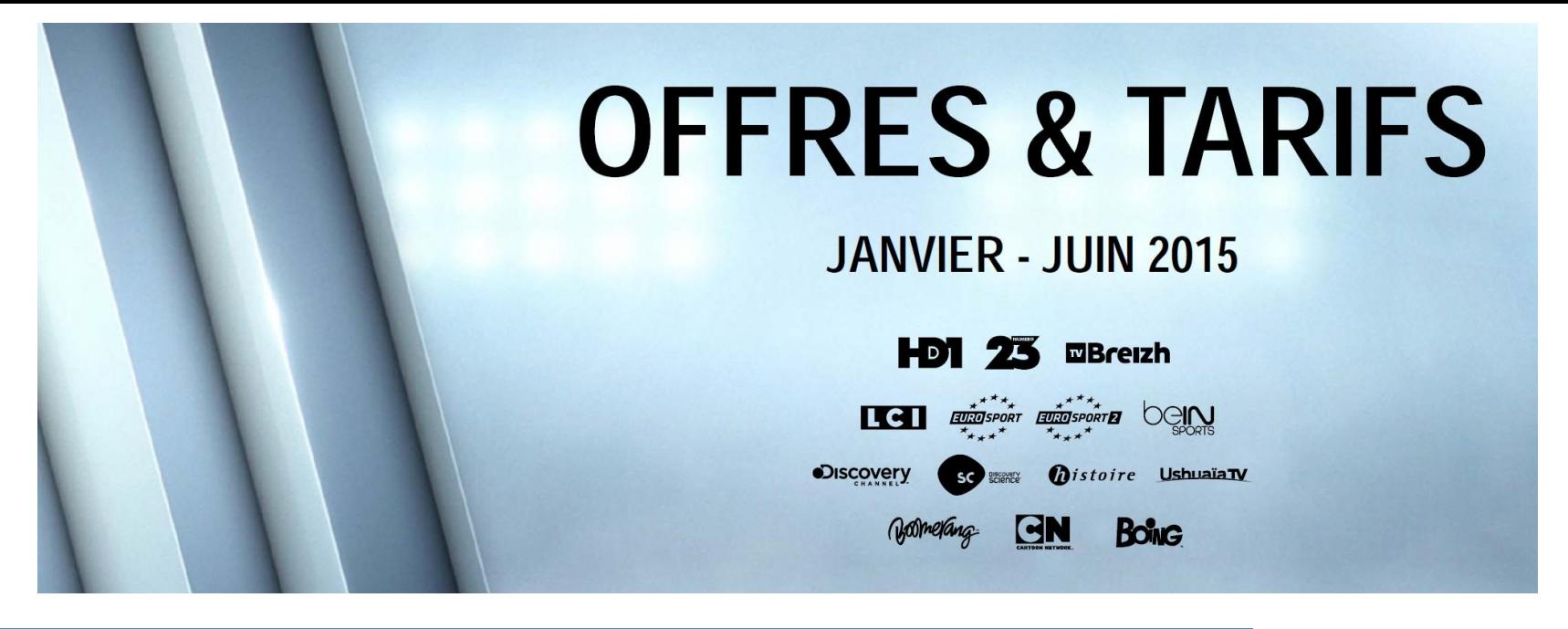

EN 2015, TF1 PUBLICITÉ RÉ-INVENTE L'ACHAT DES CHAÎNES TNT-THÉMATIQUES AVEC LA MISE EN PLACE DE FLUO.

> FLUO est un mode de commercialisation flexible avec un choix de 27 cibles garanties sur des offres mono-chaîne ou multi-chaîne, permettant de répondre à vos objectifs de ciblage, de médiaplanning et de recherche de contexte affinitaire.

Ainsi FLUO va rendre vos achats plus FLUides tout en Optimisant vos campagnes.

FLUO offre quatre avantages : la simplification de l'achat, la transparence/garantie des prix, la flexibilité/optimisation du médiaplanning et l'accès à une offre de chaînes performantes.

#### 11 31**EN 2015, METTEZ DU FLUO DANS VOS CAMPAGNES !**

### Nouvelle offre FLUO

### Une offre avec **audience garantie**

TF1 planifie et garantit une campagne, et non plus un spot dans un écran (= offre classique « spot à spot »)

 $\rightarrow$  TF1 construit la campagne et peut changer les emplacements des spots chaque jour

Avantages de cette planification dynamique : - Optimiser la qualité de service des clients jusqu'à la diffusion - Optimiser le revenu jusqu'à la diffusion

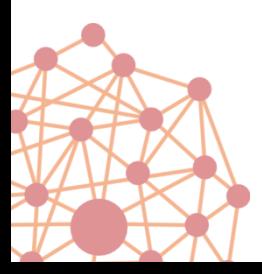

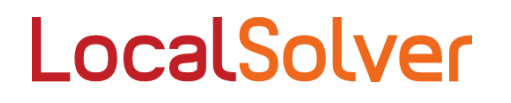

### FLUO : un client définit sa campagne à l'aide de critères (= buts)

Principaux : budget ou audience visés, répartition de l'audience sur la journée, sur les périodes de la campagne, sur les types de spots.

Secondaires : espacement des spots en journée, équilibrage du nombre de spots par jour, accroître la pression en GRP sur le week-end ou sur une cible, démarrer la campagne par un spot en Prime, etc.

Les critères sont ordonnées, car certains peuvent ne pas être satisfaits.

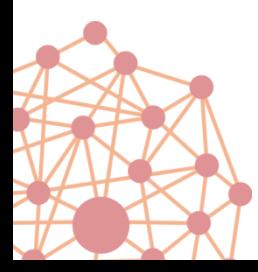

LocalSolver

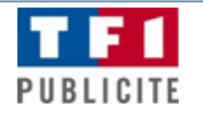

#### **BRIEF DE CAMPAGNE**

#### EN COÛT GRP NET sur TF1 **HAVAS MEDIA France**

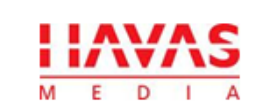

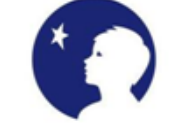

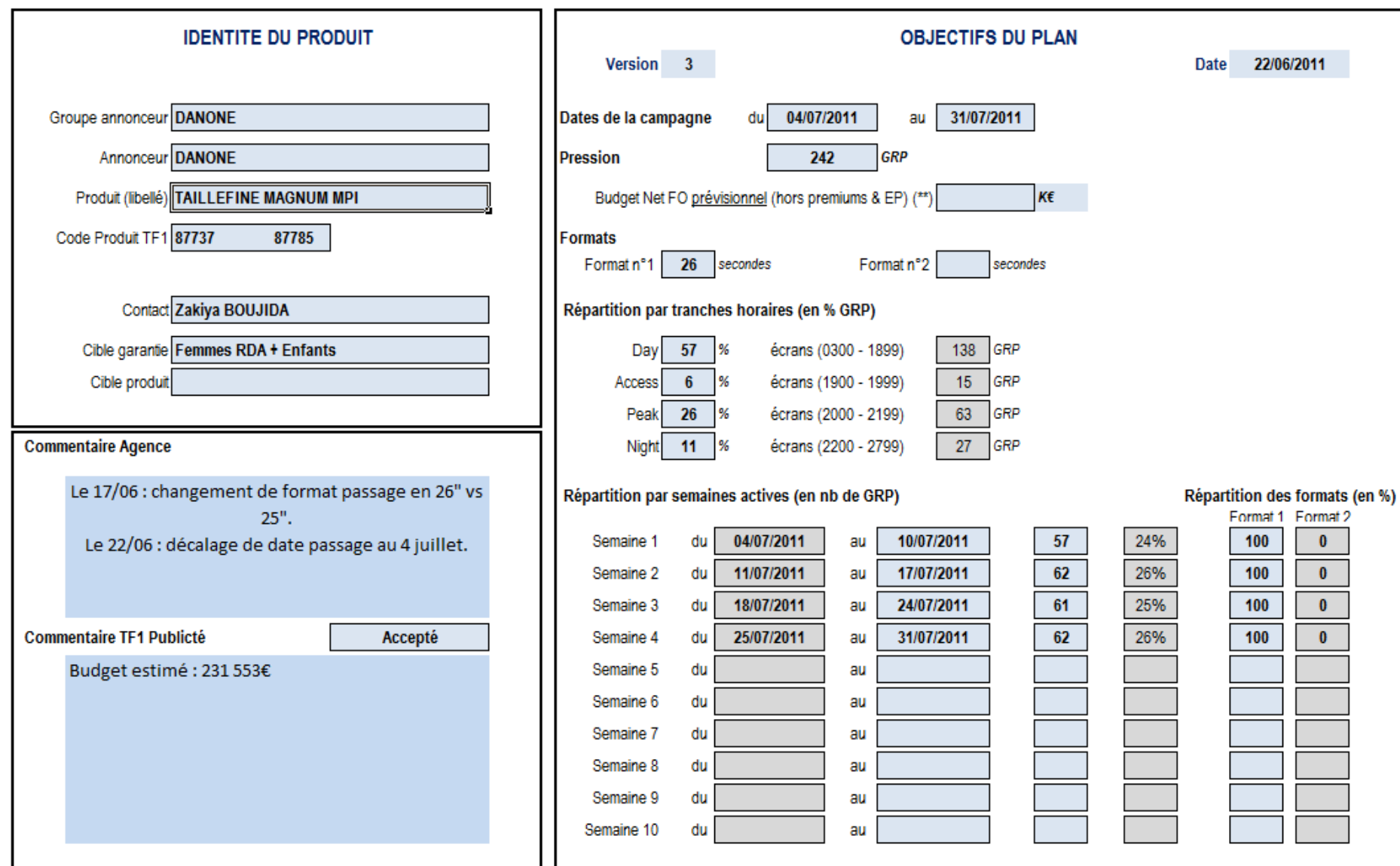

(\*) Les codes secteurs utilisés sont ceux de la fiche produit

(\*) La présence de multi-annonceurs et/ou multi-marques entrainera une majoration du budget

### Mesure de la qualité de service

Pour chaque critère, la qualité de service est mesurée via des intervalles de satisfaction (ex : parfait, acceptable, non satisfait)

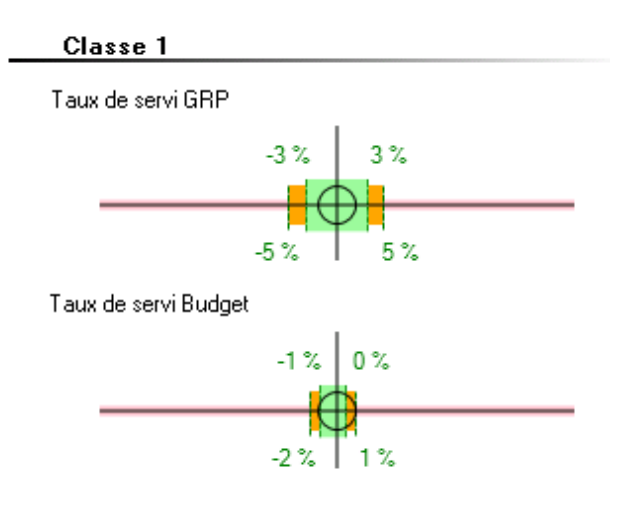

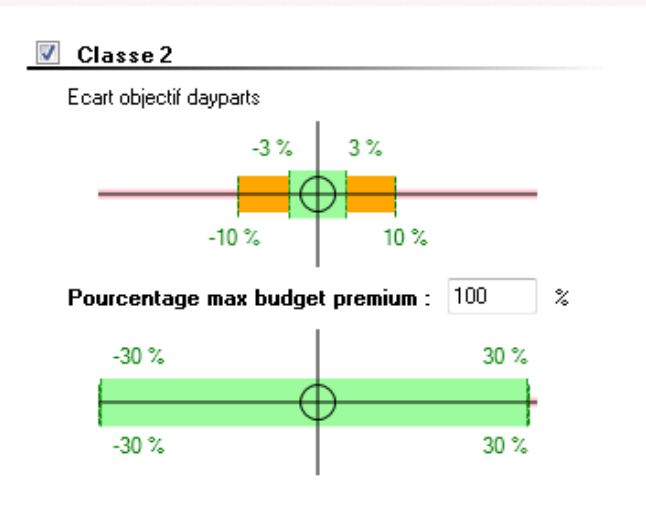

#### **Gestion des sous-périodes :**

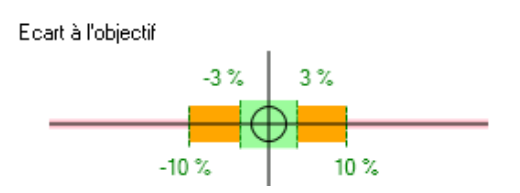

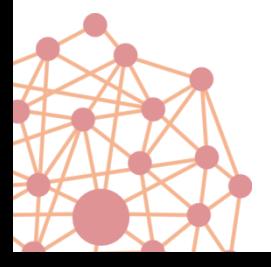

LocalSolver

### Suivi de la qualité de service

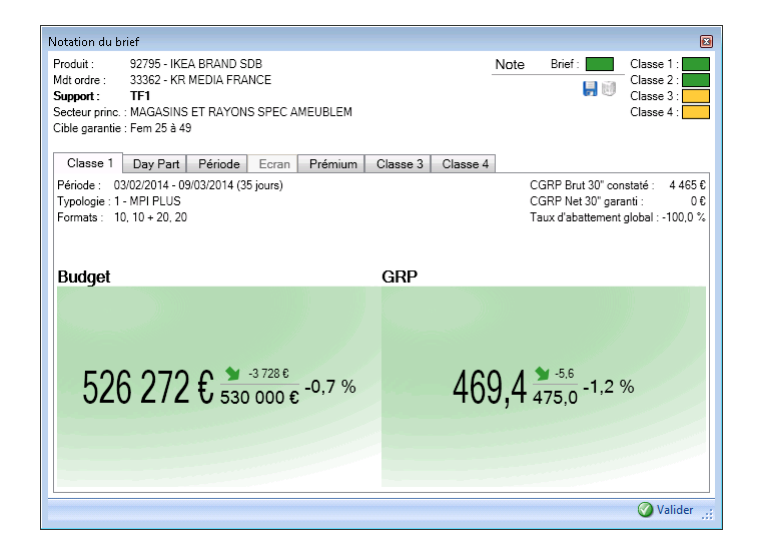

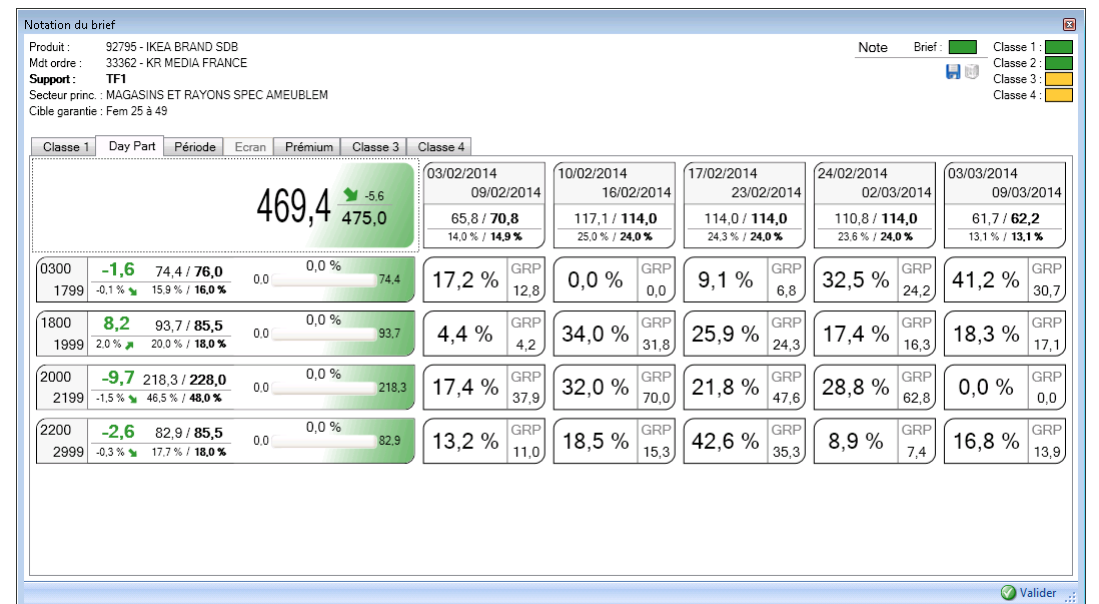

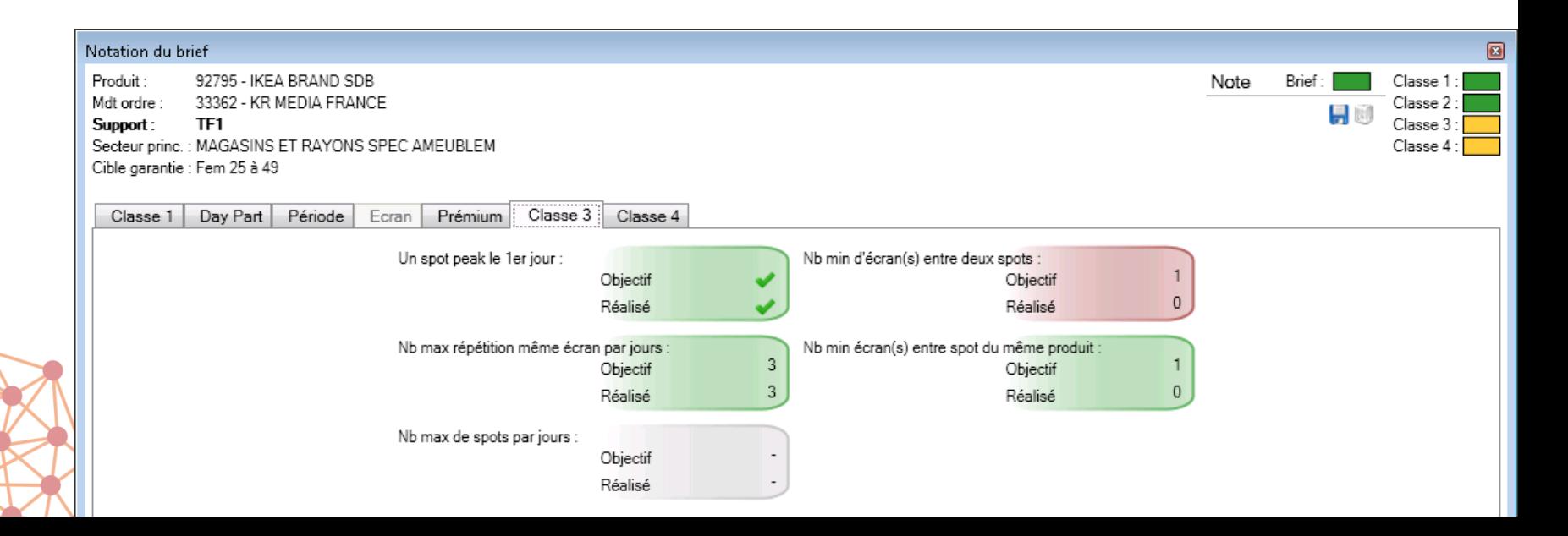

Placer les spots TV des campagnes données dans les écrans de pub. Contraintes :

- Ne pas dépasser la capacité de chaque écran (packing)
- Respecter la concurrence entre spots (exclusion mutuelle) Objectifs :
- 1) Satisfaire au mieux les critères pour chaque campagne (service) 2) Maximiser le revenu espéré jusqu'à la diffusion (revenu)

Chaque nuit, campagnes actives + nouvelles sont replanifiées.

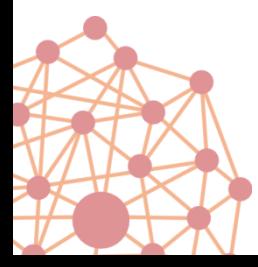

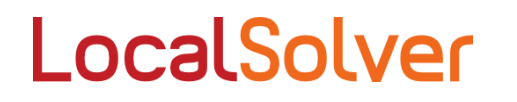

### millions de variables dont 1.3 millions de décisions binaires

1h de calcul sur un ordinateur standard

Moteur d'optimisation directement basé sur **ALocalSolver** 

Exemple:

- chaînes
- cibles marketing
- campagnes
- 000 écrans

### 000 spots placés

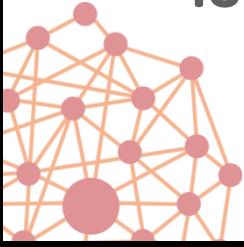

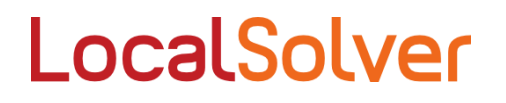

### Du statique au dynamique

### Une histoire qui s'accélère

- 1998 : optimisation de la demande initiale pour TF1 (statique)

- 2004 : optimisation de la construction de packages avec nombre de spots fixé pour les chaînes thématiques (statique)

- 2008 : optimisation mono-campagne sur les chaînes thématiques (à la demande jusqu'à la diffusion)

- 2012 : optimisation multi-campagnes à audience garantie sur la chaîne TF1 (dynamique, automatique et journalière) @LocalSolver

- 2015 : optimisation multi-campagnes et multi-chaînes à audience garantie sur les chaînes thématiques (automatique chaque nuit + à la demande en journée) & LocalSolver

### LocalSolver

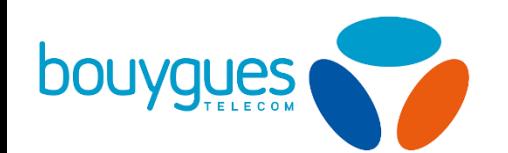

### Planification du déploiement du réseau ADSL

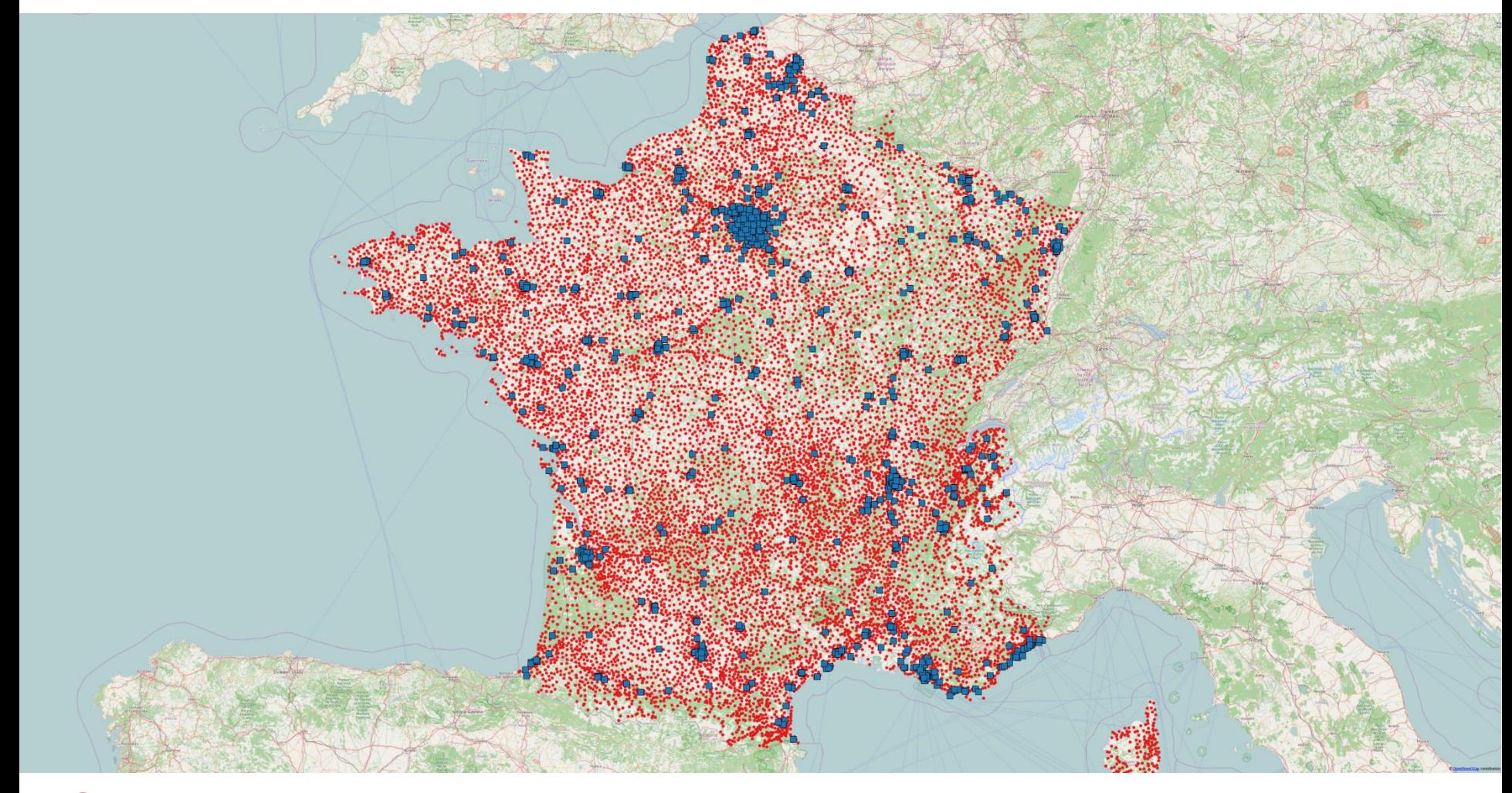

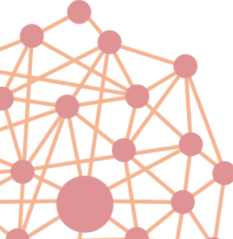

LocalSolver

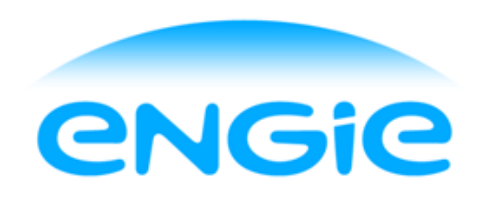

Dimensionnement d'une flotte de méthaniers et des tournées d'approvisionnement sur 20 ans Enjeux financiers : Mds €

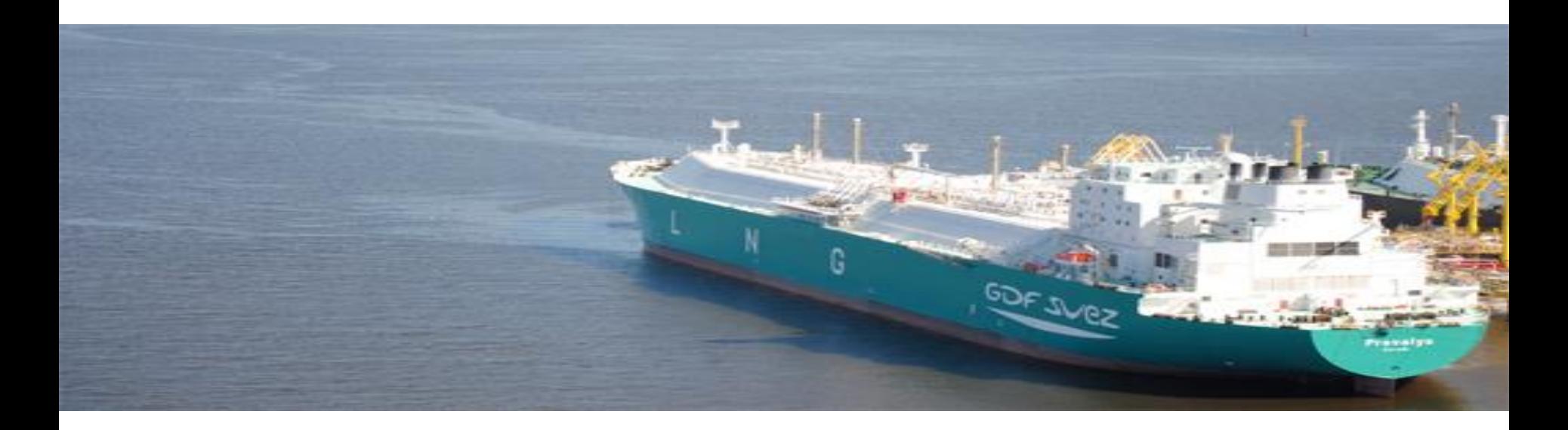

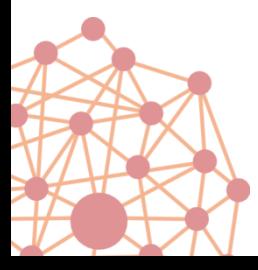

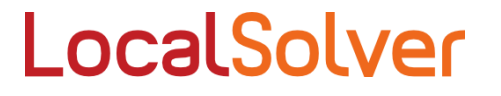

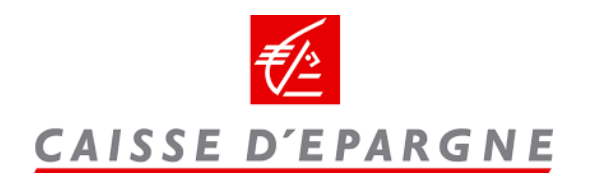

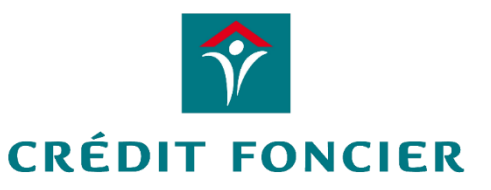

Moteur d'assemblage de prêts immobiliers 5 000 agences, 25 millions de clients

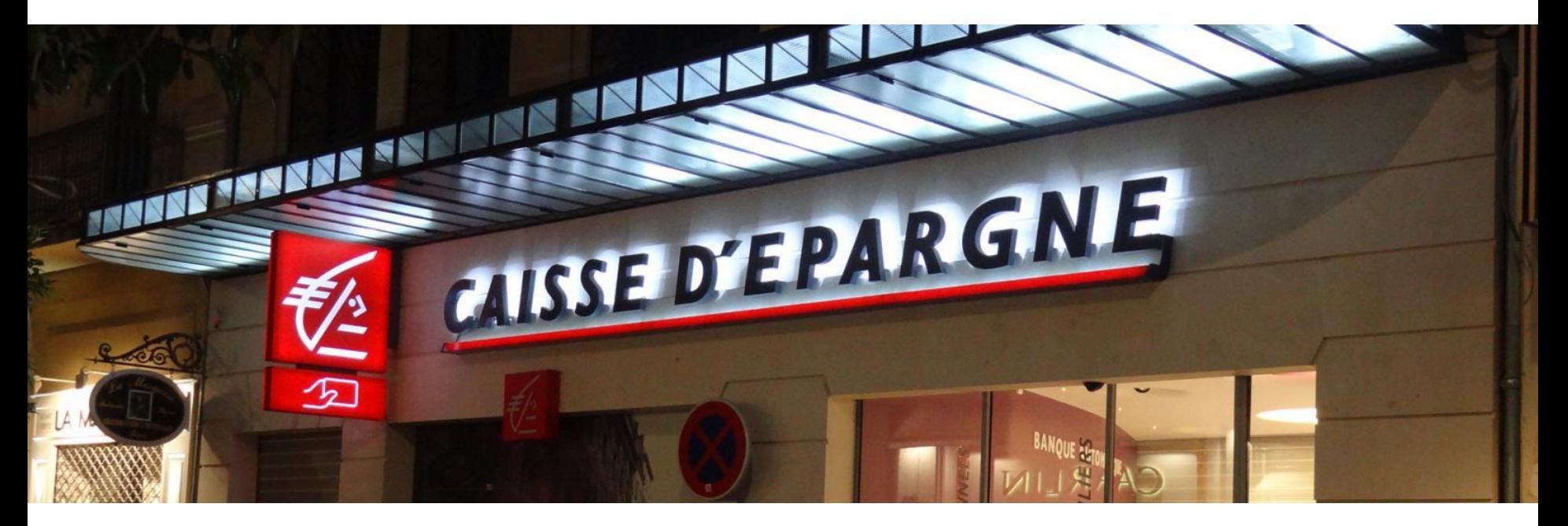

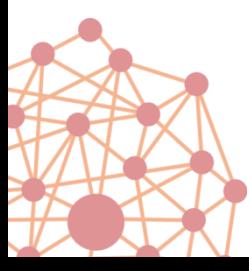

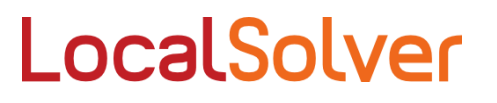

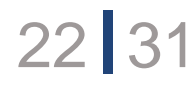

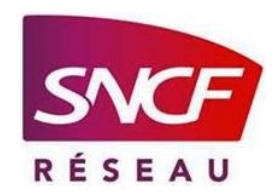

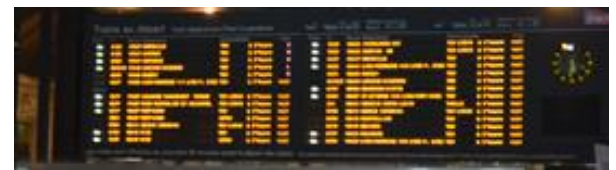

### Attribution des quais aux trains

en respectant les contraintes de croisement

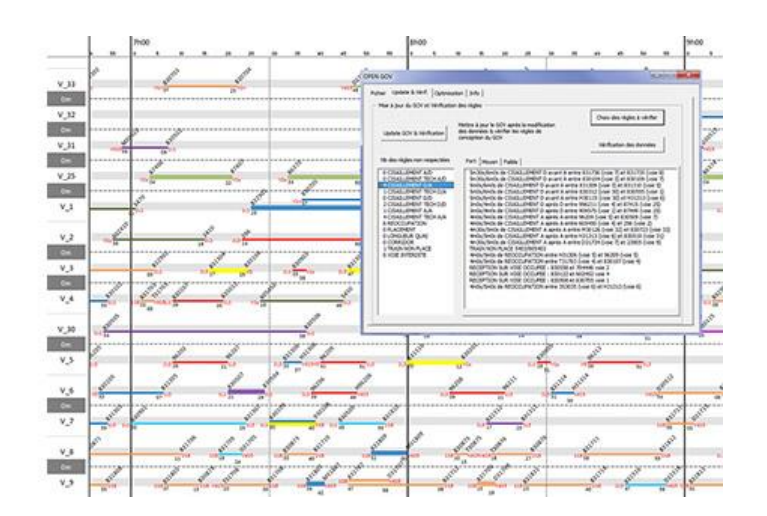

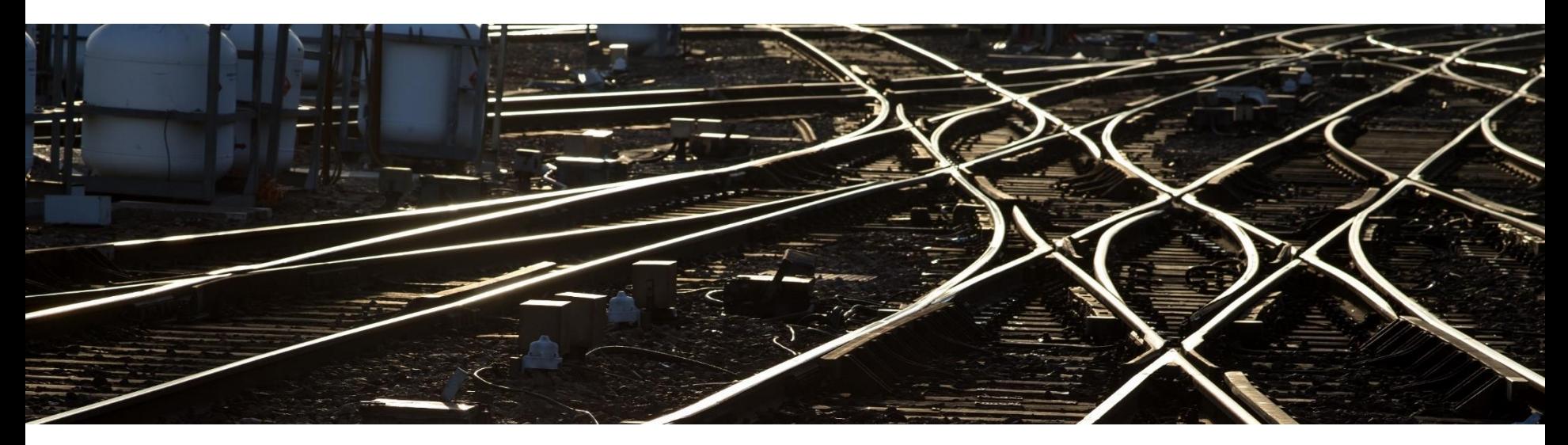

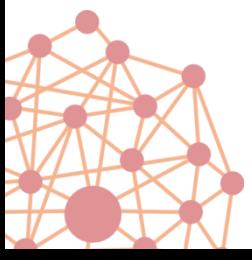

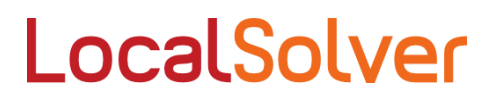

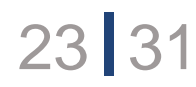

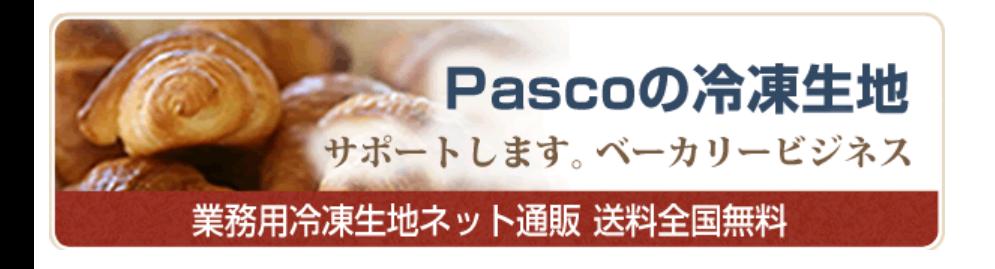

Optimisation des lignes de production et de la logistique de distribution pour l'ensemble du Japon

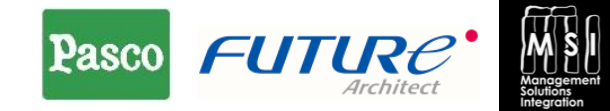

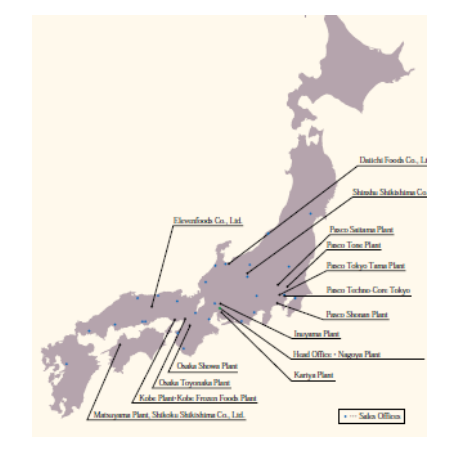

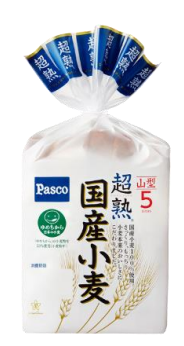

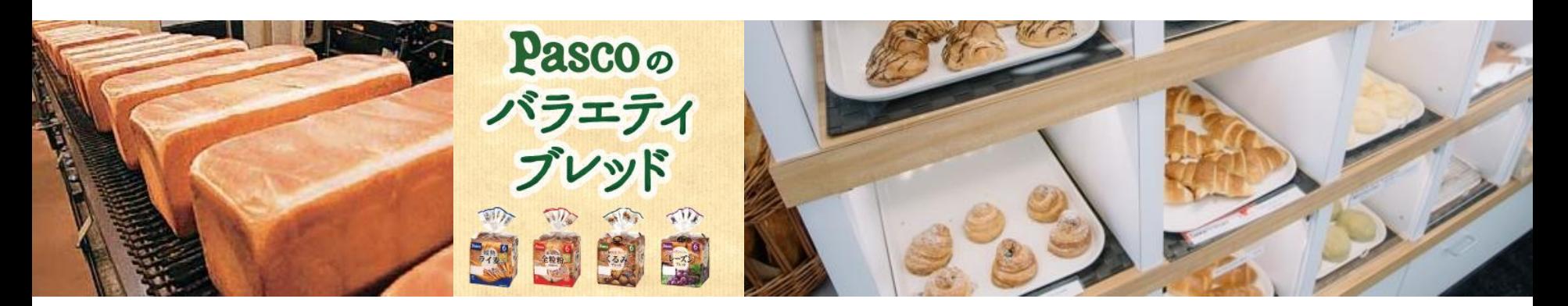

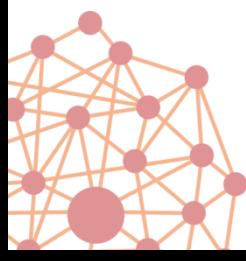

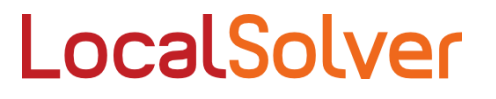

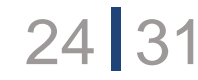

## STELLNR

**STELLNR** 

Minimisation des temps de vol à vide d'une flotte de jets privés

 $\sqrt{2}$ 

#### www.stellar.aero

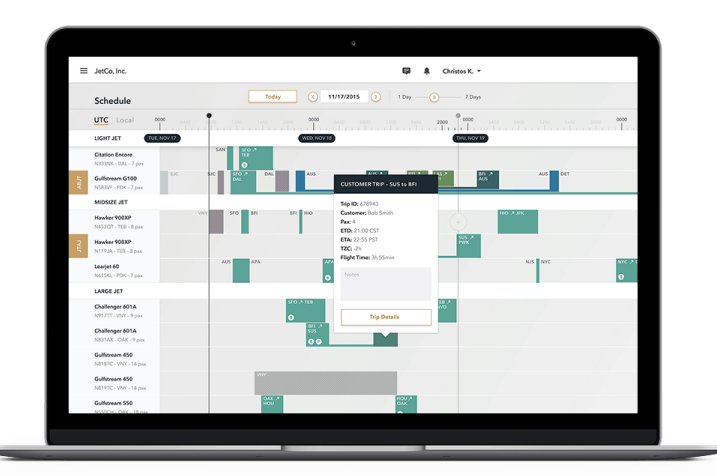

 $A \rightarrow E \rightarrow C \rightarrow D$  D $\rightarrow B$ 

 $C \rightarrow A \mid A \rightarrow B$ 

 $C \rightarrow B$   $\downarrow$  Transfer  $\rightarrow$  E $\rightarrow$ C

transfer

### Rocket Science for Jets

Stellar Labs is creating the most advanced commercial operations system ever made for Part 135 operators

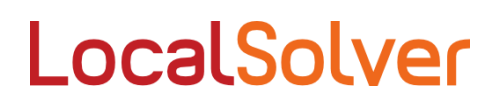

 $25 \, | \, 31$ 

## Retour d'expérience

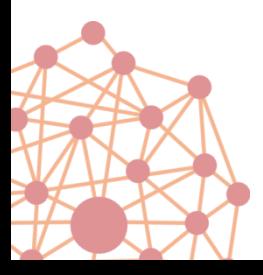

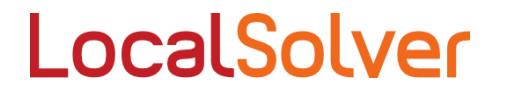

### Notre méthodologie

### Etapes d'un projet de RO

- 1. Analyser le besoin du client
- 2. Modéliser le problème mathématiquement
- 3. Résoudre via des outils (solveurs) ou un algorithme ad-hoc
- 4. Présenter les solutions au client puis boucler sur l'étape 1

### Etape 1 : 3 choses à déterminer

- Quels sont les leviers sur lesquels le client peut agir ? (décisions)
- Quelles sont ses contraintes ? (contraintes)
- Que cherche t-il à optimiser ? (objectifs)
- Bien identifier les décisions est particulièrement important

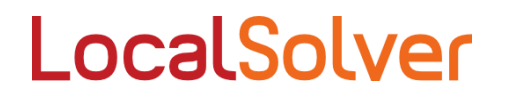

### Notre méthodologie

### Etapes 2 et 3 fortement liées

• Modélisation selon l'approche de résolution (outil ou algorithme)

LocalSolver

• Productivité = choisir la « bonne » approche

### Exemple d'approches

- Heuristique constructive (gloutonne)
- Heuristique itérative : recherche locale, algorithmes évolutionnaires
- Enumérative : recherche arborescente, programmation dynamique

### Exemple d'outils

- Solveurs LP/MIP
- Solveurs CP
- Solveurs SAT
- Solveurs NLP
- Librairies, frameworks, plateformes (ex: Matlab)

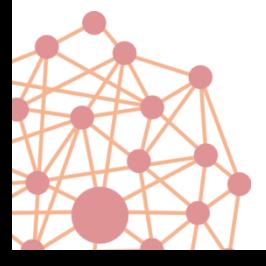

### LocalSolver : solveur d'optimisation générique

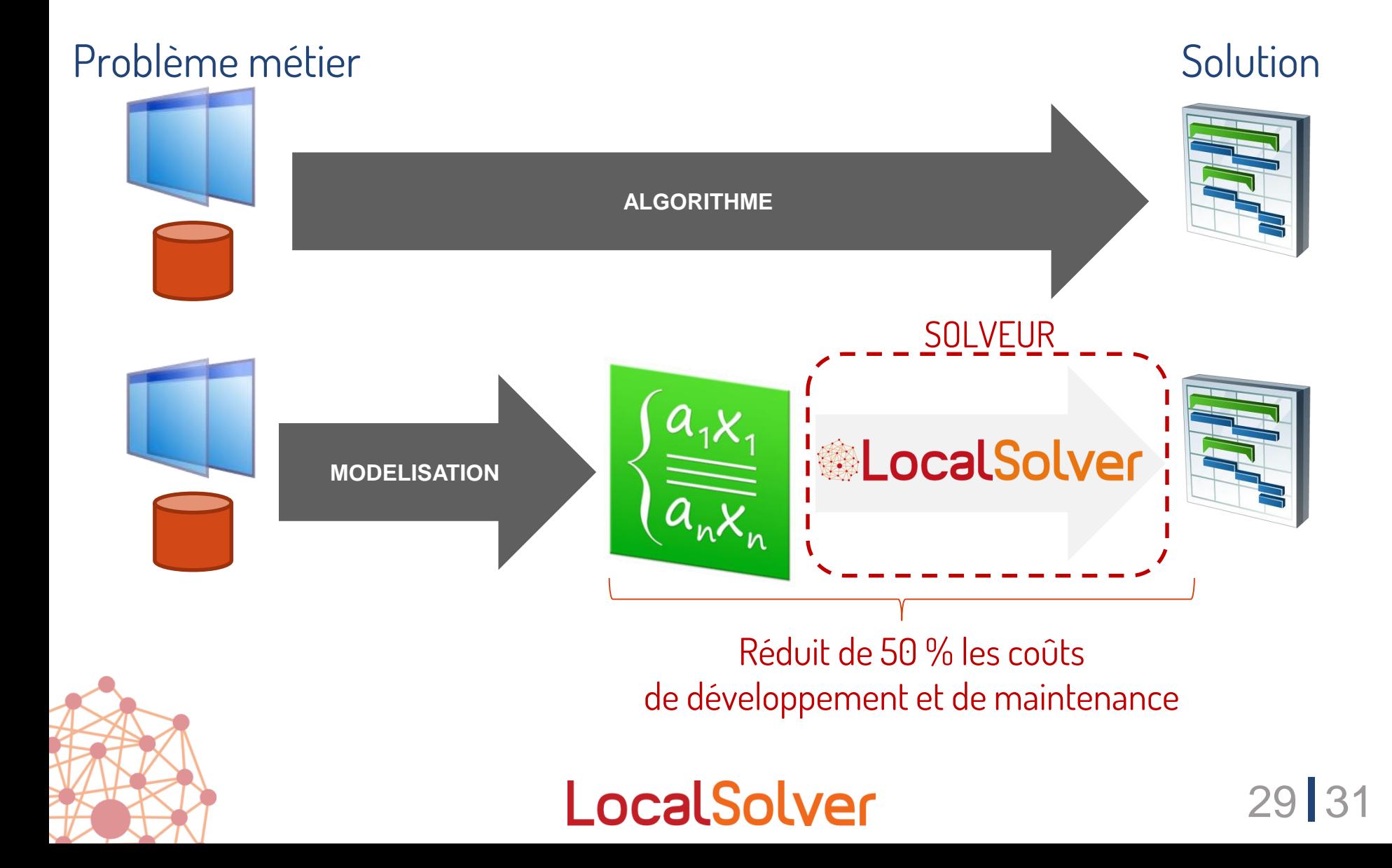

### Permet de séparer le modèle de l'algorithme d'optimisation

**Modèle :** défini de manière déclarative en fonction des spécifications

- puissance et simplicité du formalisme de modélisation (non-linéaire)
- $\rightarrow$  facilite la maintenance et les évolutions du modèle

**Algorithme :** délégué à LocalSolver qui combine de puissantes technologies d'optimisation, fruit de 10 ans de R&D en partenariat avec Aix-Marseille Université et le CNRS

- $\rightarrow$  solutions d'excellente qualité en des temps très courts (minutes voire secondes)
- **→** passage à l'échelle : peut traiter des millions de variables

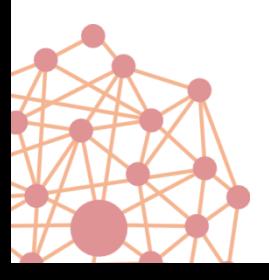

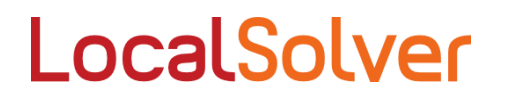

### Nos clés méthodologiques

Prestations rémunérées et cadre juridique Etudes et logiciels opérationnels Sens du service & communication

Ne pas se focaliser sur la recherche de l'optimum mathématique Fournir <u>d'abord</u> de bonnes solutions (en des temps courts)

Livrer une 1ère version de votre logiciel très tôt Intégration & données -> vigilance ! Modélisation >>> Résolution Pas de religion algorithmique Simplicité = maintenabilité

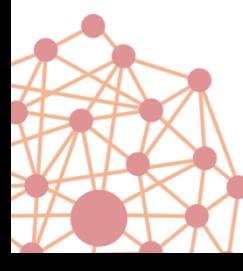

Pour aimer la RO, mieux vaut aimer l'informatique

### LocalSolver

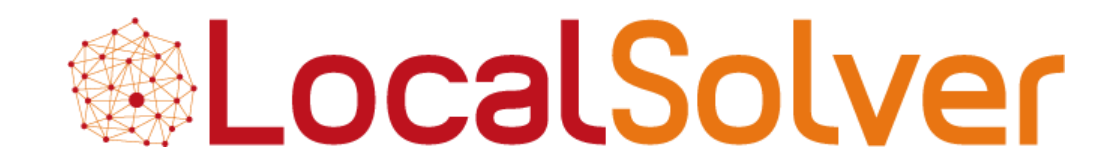

www.localsolver.com

### Swiss Army Knife for math optimization

### All-Terrain & All-In-One

### Discrete, Numerical, Black-Box

### Fast & Scalable

### Innovative Resolution Technology

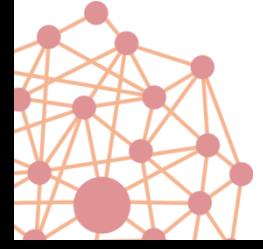

LocalSolver

### Features

### Better solutions, faster

- Provides high-quality solutions quickly (minutes)
- Scalable: able to tackle problems with millions of decisions

### Easy to use

- « Model & Run »
	- Rich but simple mathematical modeling formalism
	- Direct resolution: no need of complex tuning
- Innovative modeling language for fast prototyping
- Object-oriented Python, Java, C#, C++ APIs for tight integration
- Available for common platforms: Windows, Linux, Mac OS | 32 or 64-bits

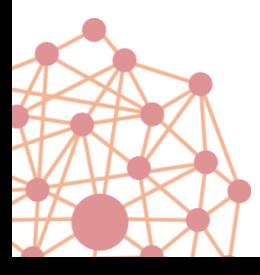

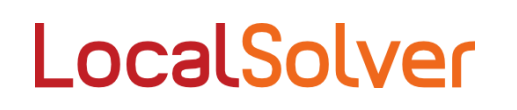

## LocalSolver

Quick tour

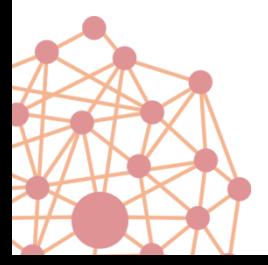

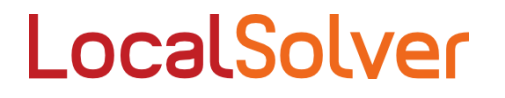

### Maximize the volume of a bucket with a given surface of metal

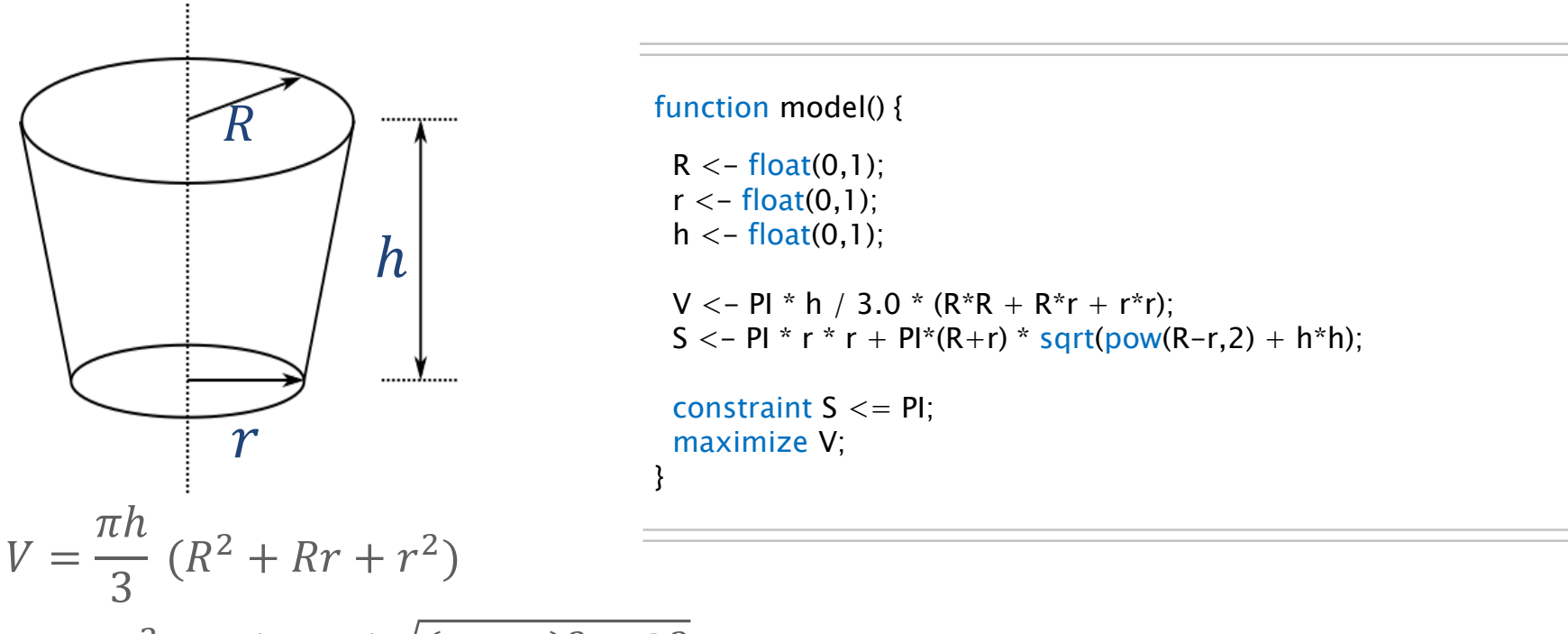

LocalSolver

36 31

 $S = \pi r^2 + \pi (R + r) \sqrt{(R - r)^2 + h^2}$ 

### P-median

### Select a subset P among N points minimizing the sum of distances from each point in N to the nearest point in P

function model() {

```
x[1..N] < - bool(); // decisions: point i belongs to P if x[i] = 1
```
constraint sum[i in 1..N]( $x[i]$ ) == P; // constraint: P points selected among N

minDist[i in 1..N]  $\langle - \text{min}[j \text{ in } 1..N]$   $\langle x[j] \rangle$ ? Dist[i][i] : InfiniteDist ) ; // expressions: distance to the nearest point in P

minimize sum[i in 1..N]( minDist[i] ) ; // objective: to minimize the sum of distances

### Nothing else to write: "model & run" approach

- Straightforward, natural mathematical model
- Direct resolution: no tuning

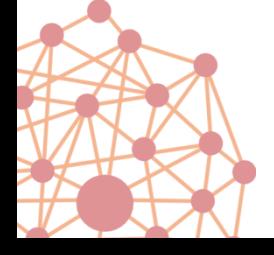

}

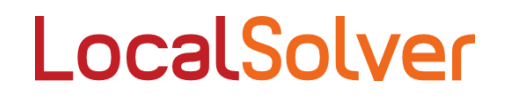

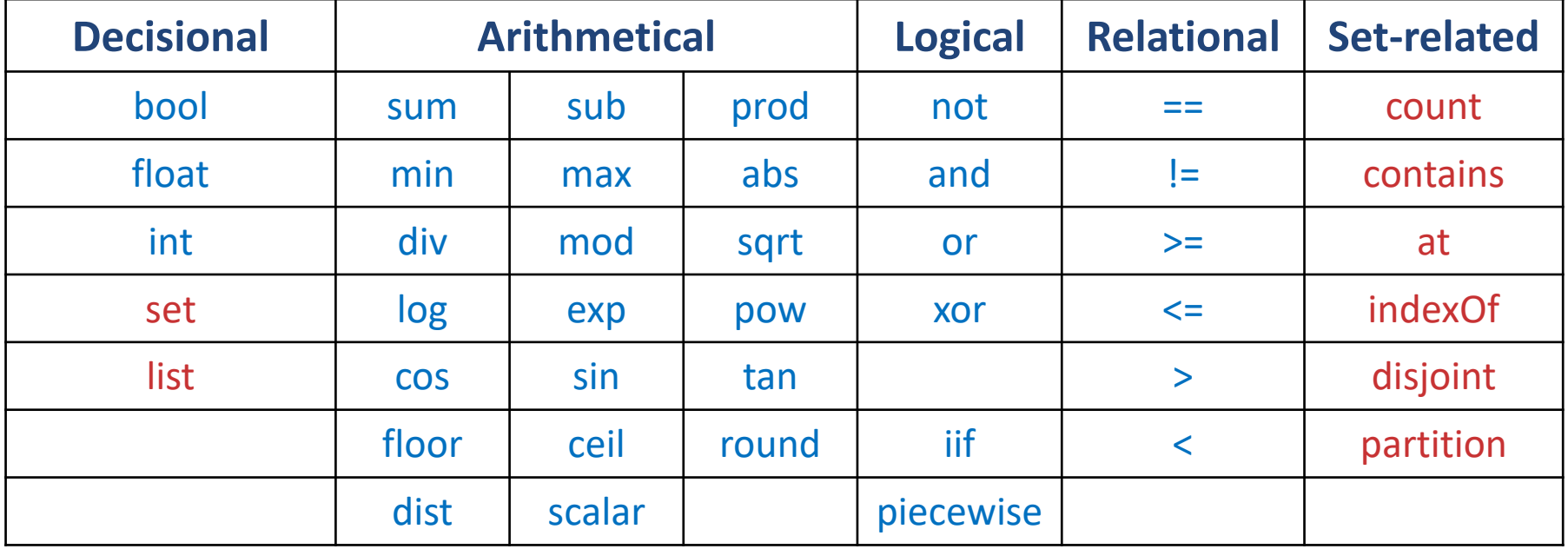

+ operator call : to call an external native function which can be used to implement your own (black-box) operator

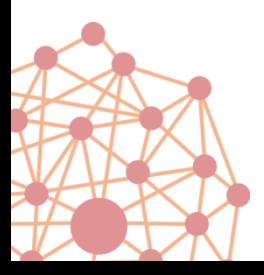

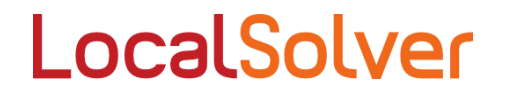

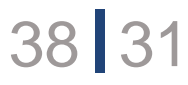

### P-median

### Select a subset P among N points minimizing the sum of distances from each point in N to the nearest point in P

function model() {

 $x < -$  set(N); // decisions: subset P among the N points

constraint count(x) ==  $P$  ; // constraint: P points selected among N

minDist[i in 1..N]  $\langle - \text{min}(j \text{ in } x, j = \rangle$  Dist[i][j] ); // expressions: distance to the nearest point in P

minimize sum[i in 1..N]( minDist[i] ) ; // objective: to minimize the sum of distances

### Nothing else to write: "model & run" approach

- Straightforward, natural mathematical model
- Direct resolution: no tuning

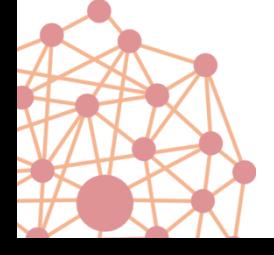

}

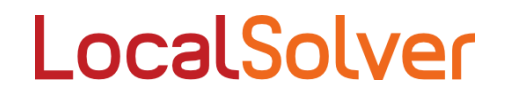

### Traveling salesman

### Find the shortest tour that visits N cities exactly once

```
function model() {
 x < - list(N); // order n cities \{0, ..., n-1\} to visit
 constraint count(x) == N; // exactly n cities to visit
 minimize sum[i in 1..N-1]( Dist[ x[i-1] ][ x[i] ] ) + Dist[ x[N-1] ][ x[0] ]; // minimize sum of traveled distances
}
```
### Could you imagine a simpler model

- Natural declarative model  $\rightarrow$  straightforward to understand
- Compact: linear in the size of input  $\rightarrow$  highly scalable (1 million nodes)

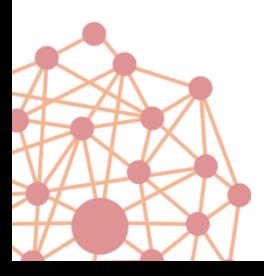

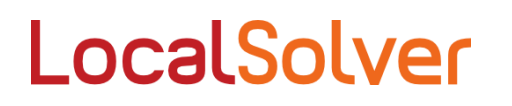

### Vehicle routing

### Find the shortest routes of a fleet of K vehicles with a given capacity to deliver N customers

```
function model() {
 routes[1..K] \langle -\text{list(N)} \rangle; // for each vehicle, the list of visited clients
 constraint partition[k in 1..K]( routes[k] ); \frac{1}{2} each client is visited once
 for [k in 1..K] {
    route \langle - routes[k];
    n <- count( route):
    constraint sum(0..n-1, i \Rightarrow demands[ route[i] ] \angle = capacity; // truck capacity constraint
    distances[k] \langle - sum( 0..n-2, i => distance( route[i], route[i+1] ) ) // sum of distances between each pair
      + distance( depot, route[0] ) + distance( route[n-1], depot ); \frac{1}{2} of clients along the route
 }
 minimize sum[k in 1..K]( distances[k] ); // minimize sum of traveled distances
}
```
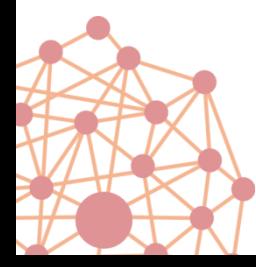

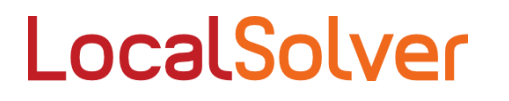

### Black-box optimization

### **Context**

- Function *f* without analytical form (external code or library)
- Maybe be costly to evaluate (minutes or even hours)
- *f* may be non-smooth, noisy, or even non-deterministic
- *f* defined over continuous, boolean, integer, set & list variables
- With arbitrary constraints

### Engineering applications

- Product or system design -> parametric optimization
- Simulation optimization

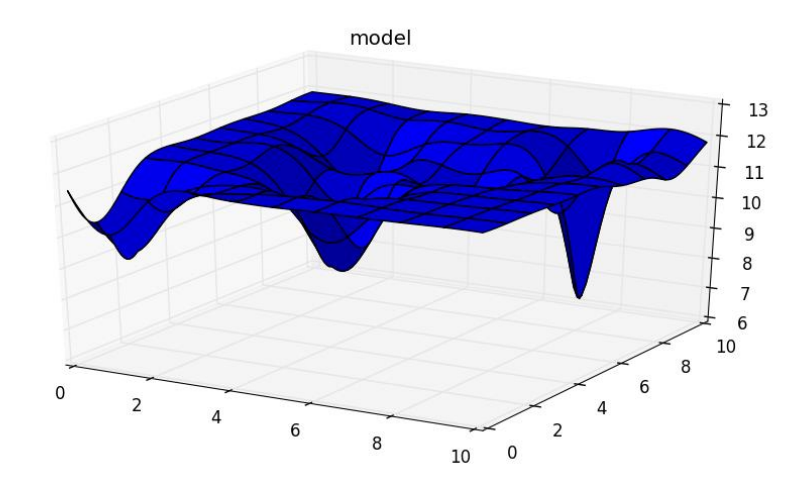

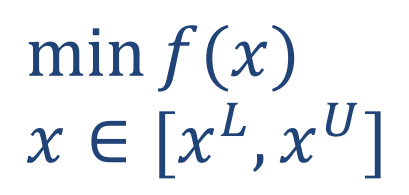

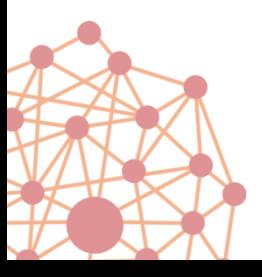

### Smart APIs

### $C_{++}$  ISO Java 5.0 .NET C# 2.0 Python 2.7, 3.2, 3.4

```
########### optimal bucket.py ###########
import localsolver
import sys
with localsolver.LocalSolver() as ls:
    PI = 3.14159265359## Declares the optimization model
    m = 1s.model
    R = m.float(\theta,1)
    r = m.float(\theta,1)
    h = m.float(0,1)# Surface constraint
```

```
# surface = PI * r^2 + PI * (R+r) * sqrt ((R-r)^2 + h^2)surface = PI^*r^*r + PI * m.sqrt((R-r)**2 + h**2) * (R+r)m.\text{constraint}(\text{surface} \leq P I)
```

```
# Maximize volume
# volume = PI * h/3 * (R^2 + R^*r + r^2)volume = PI * h/3 * (R***2+ R* r + r***2)m.maximize(volume)
```

```
m.close()
```

```
#
# Param
ls.param.nb threads = 2
if len(sys.argv) >= 3: ls.create-phase().time\_limit = int(sys.argv[2])else: ls.create phase() . time limit = 6
```
 $ls.solve()$ 

```
LocalSolver
```
## LocalSolver

### Case studies

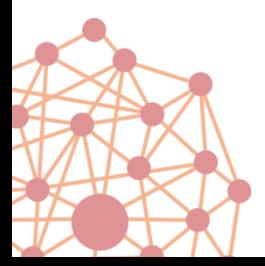

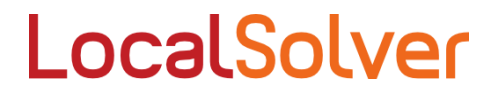

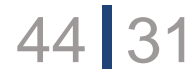

### Smoothing car production loads along the assembly line

**2005 ROADEF Challenge** <http://challenge.roadef.org/2005/en>

### Large-scale instances

- 1,300 vehicles to sequence
- 400,000 binary decisions

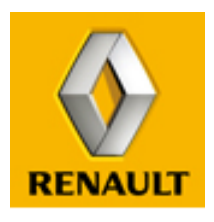

Problème également traité chez PSA PEUGEOT CITROËN

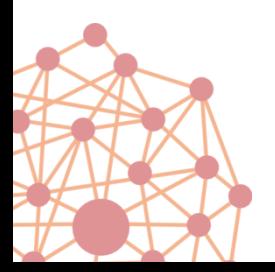

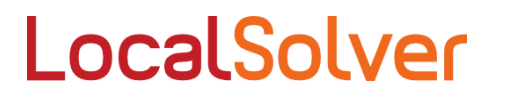

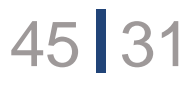

### Asset management

### Street lighting maintenance planning

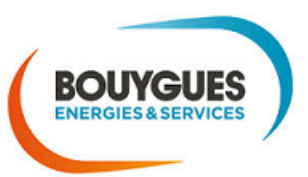

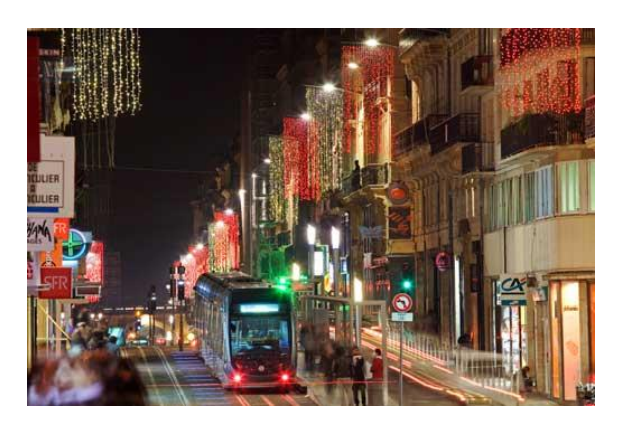

### « Illuminate better with less energy »

- Plan the replacement and maintenance of street lighting fixtures over 25 years
- Taking into account costs, resources, energy consumptions, failure rates, etc.

### Large-scale combinatorial optimization

- Thousands of streets
- Tens of thousands of lighting fixtures
- Nonlinear model with 1,000,000 variables

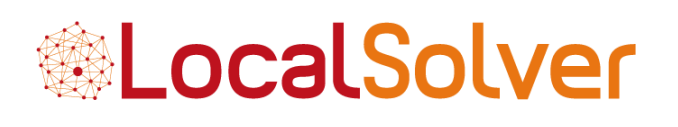

46

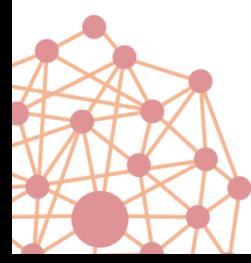

LocalSolver based software used interactively in each bidding process

### Rounding consolidated accounts

### How rounding at best a financial data cube to be consolidated?

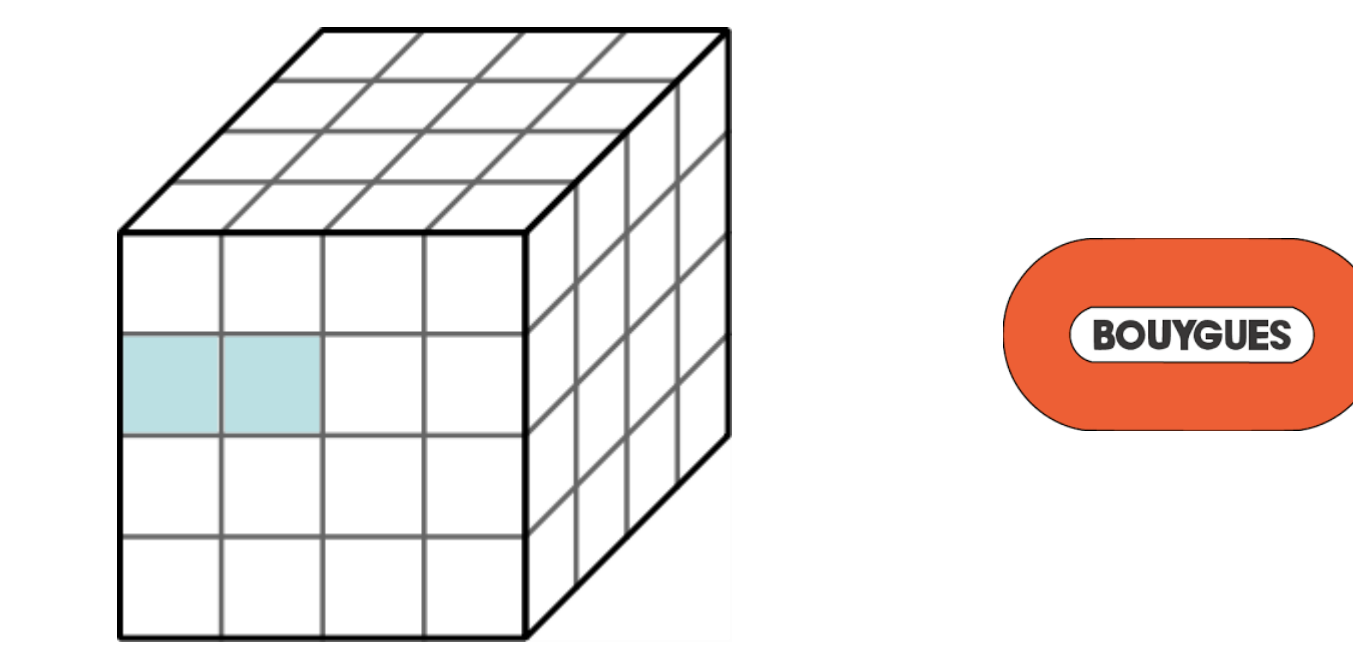

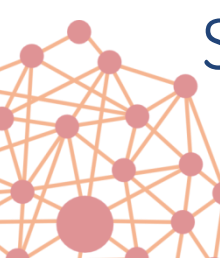

Sum of rounded amount is not equal to the rounded sum

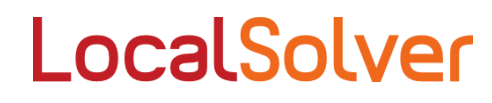

### Media planning

### Selling advertising spaces in Paris Underground

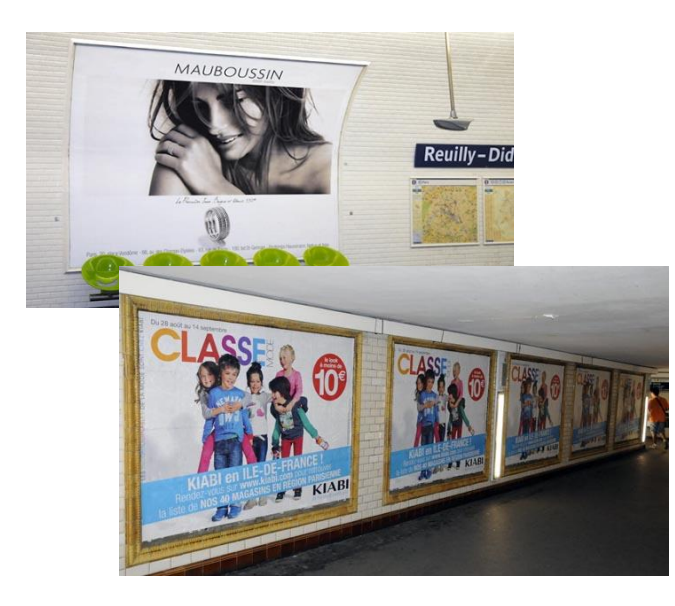

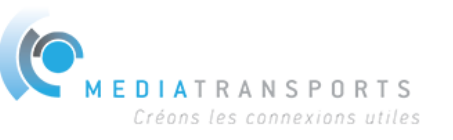

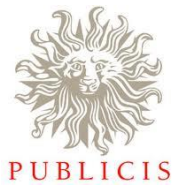

48 31

### 60,000 ad points (= faces) to partition into products from 100 to 500 faces

- Covering a maximum of stations
- Balanced according to the traffic
- + a dozen of quality criteria

### Huge partitioning problem solved in 1 minute

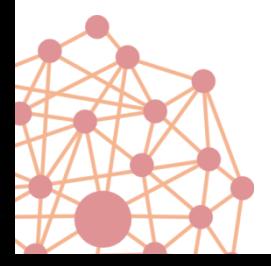

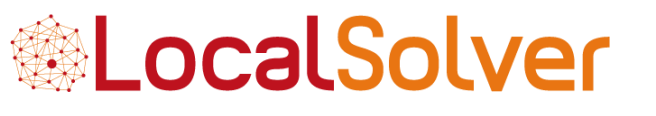

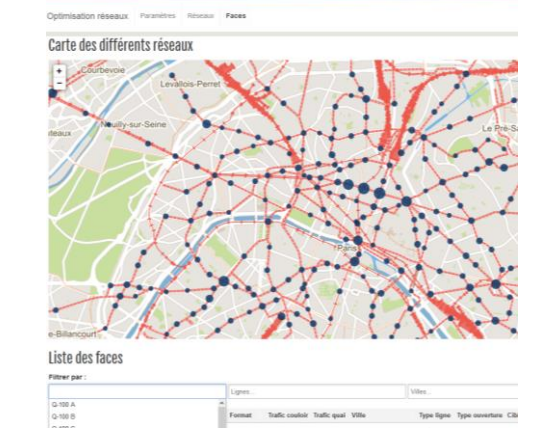

### Supply chain optimization

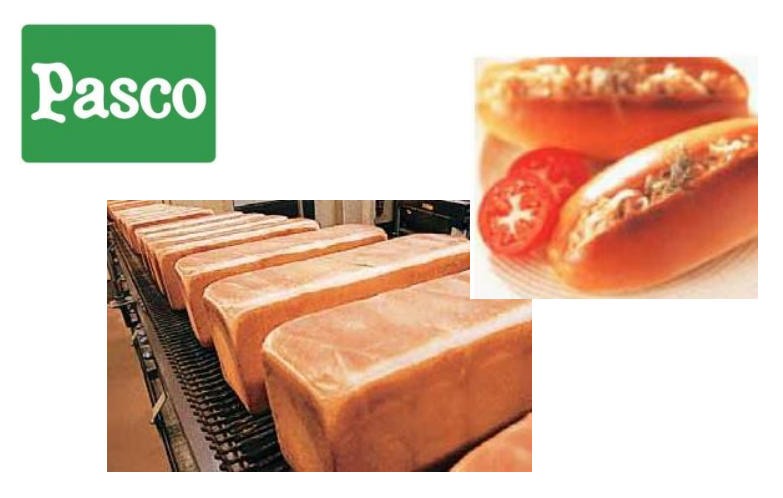

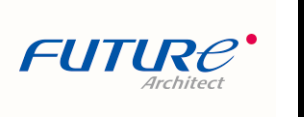

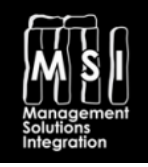

### Global supply chain optimization

- Both production and logistics optimization
- 15 factories, each with several production lines
- More than 100 distribution centers to deliver

### A challenging context for LocalSolver

- 32,000,000 variables including 8 million binaries
- 1,000,000 constraints, 16 lexicographic-ordered objectives
- Vain attempts to solve the problem with MIP solvers
- LocalSolver finds high-quality solutions in 3 minutes

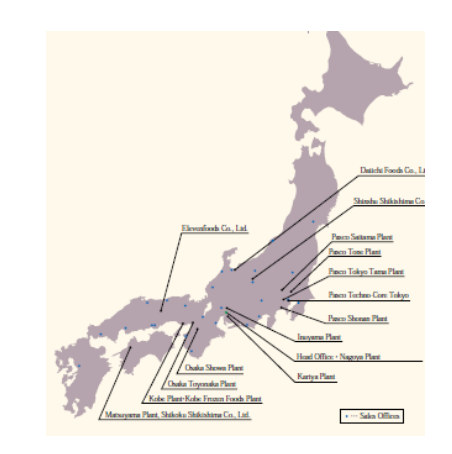

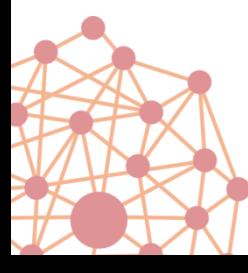

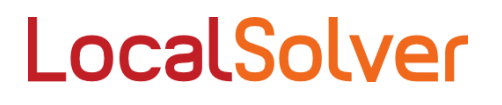

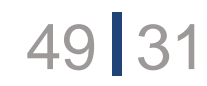

### Uberising private jet business

### Flights to plane assignments

**STELLN?** www.stellar.aero

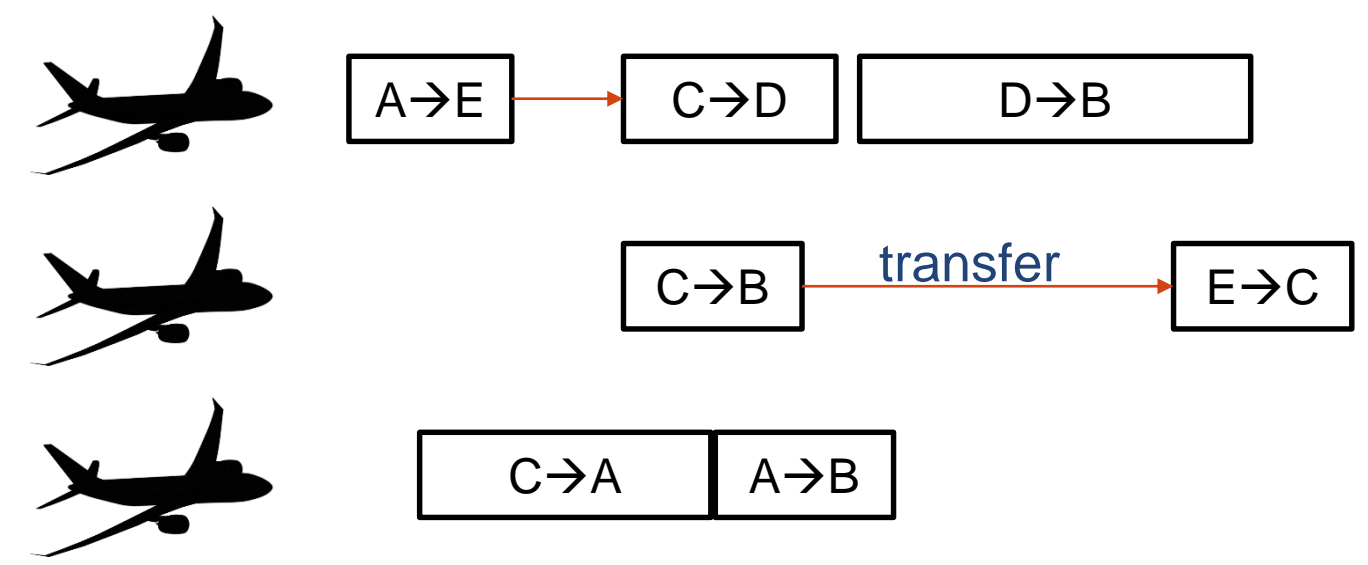

A solution is a partition of flights into K lists (one per plane) The goal is to minimize the total transfer times

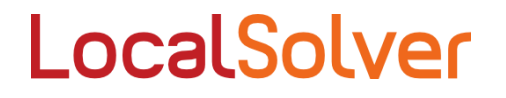

### Mechanical system design

### Designing sailboat weathervanes

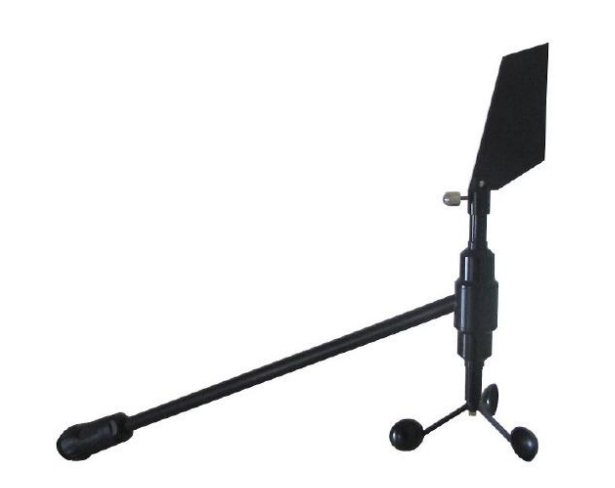

# E ELECTRONICS

#### **Context**

- Used to measure the wind, to drive sailboats
- High precision needed in nautical competition

### Small but highly nonlinear problem

- 4 continuous decisions
- Precision: 0.1 millimeters
- 2 criteria optimized

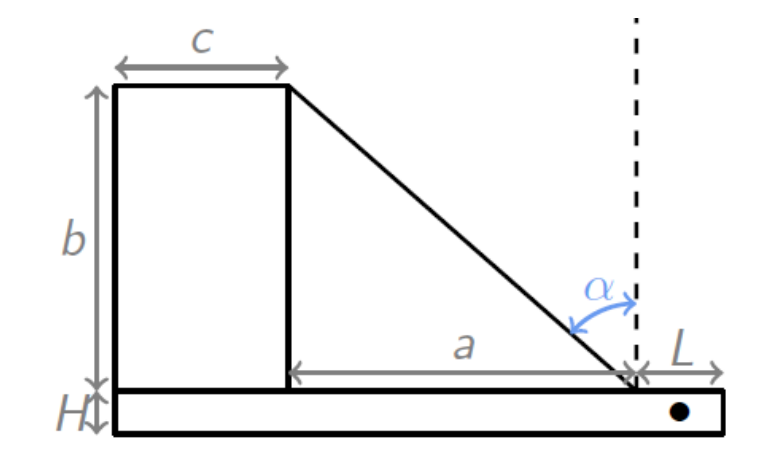

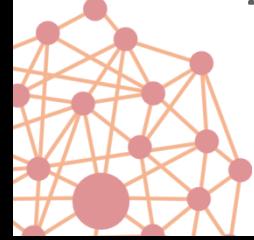

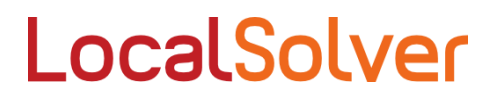

### Engine calibration

### Calibrate engine cartography

- Nonlinear parametric models (maps)
- Very large scale: 5,000+ parameters

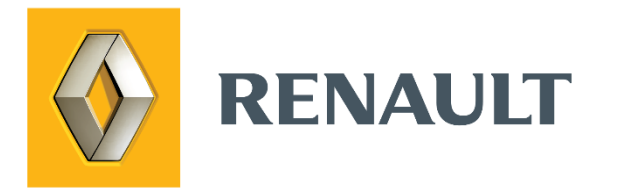

- Plugged to Matlab Simulink statistical models: 10 calls per sec
- 1<sup>st</sup> objective: fitting experimental measures
- 2<sup>nd</sup> objective: smoothing the cartography (avoiding large variations)
- LocalSolver allows to reduce computation time from 1 month to 1 day

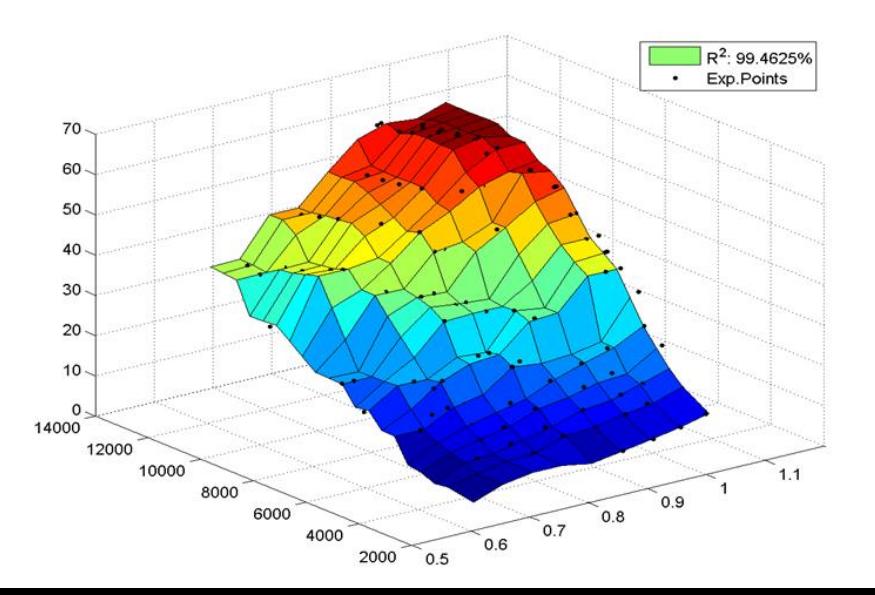

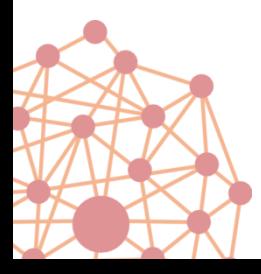

### Agronomic system optimization

### Optimal fertilization of agricultural parcels

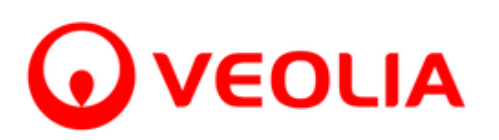

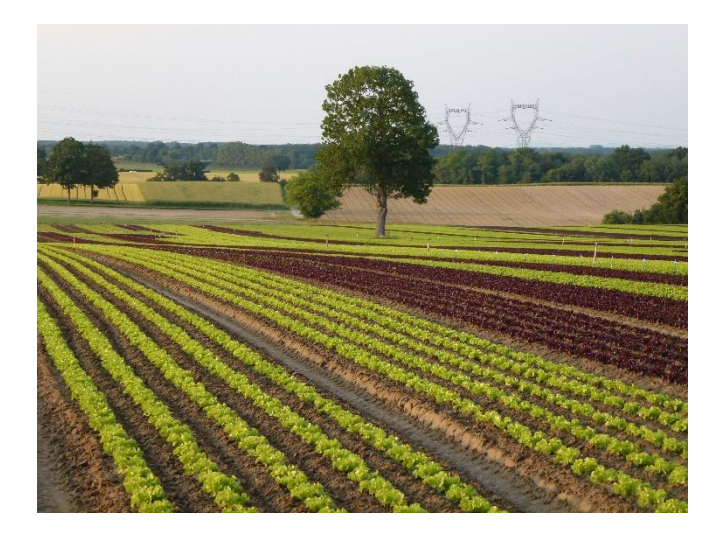

How to best fertilize soils from mineral and organic fertilizers?

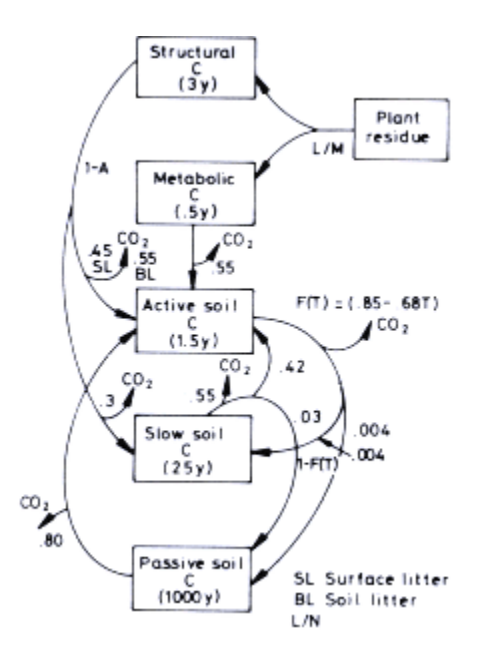

### Highly-nonlinear dynamic system

- Nonlinear dynamics of N, C, K over time
- 3000+ on/off and continuous parameters
- Analytical or simulation-based (Century)

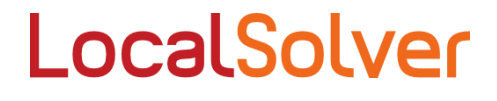

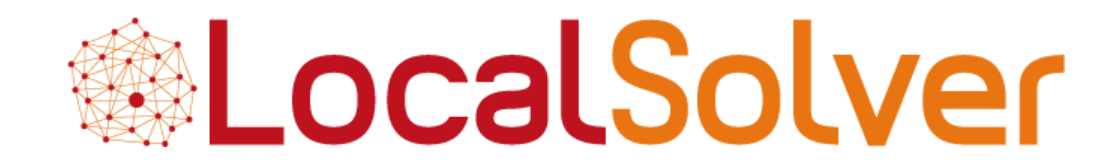

www.localsolver.com